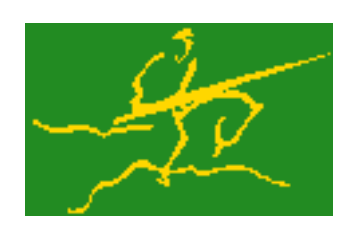

# C interfaces to GALAHAD DGO

Jari Fowkes and Nick Gould STFC Rutherford Appleton Laboratory Sat Mar 26 2022

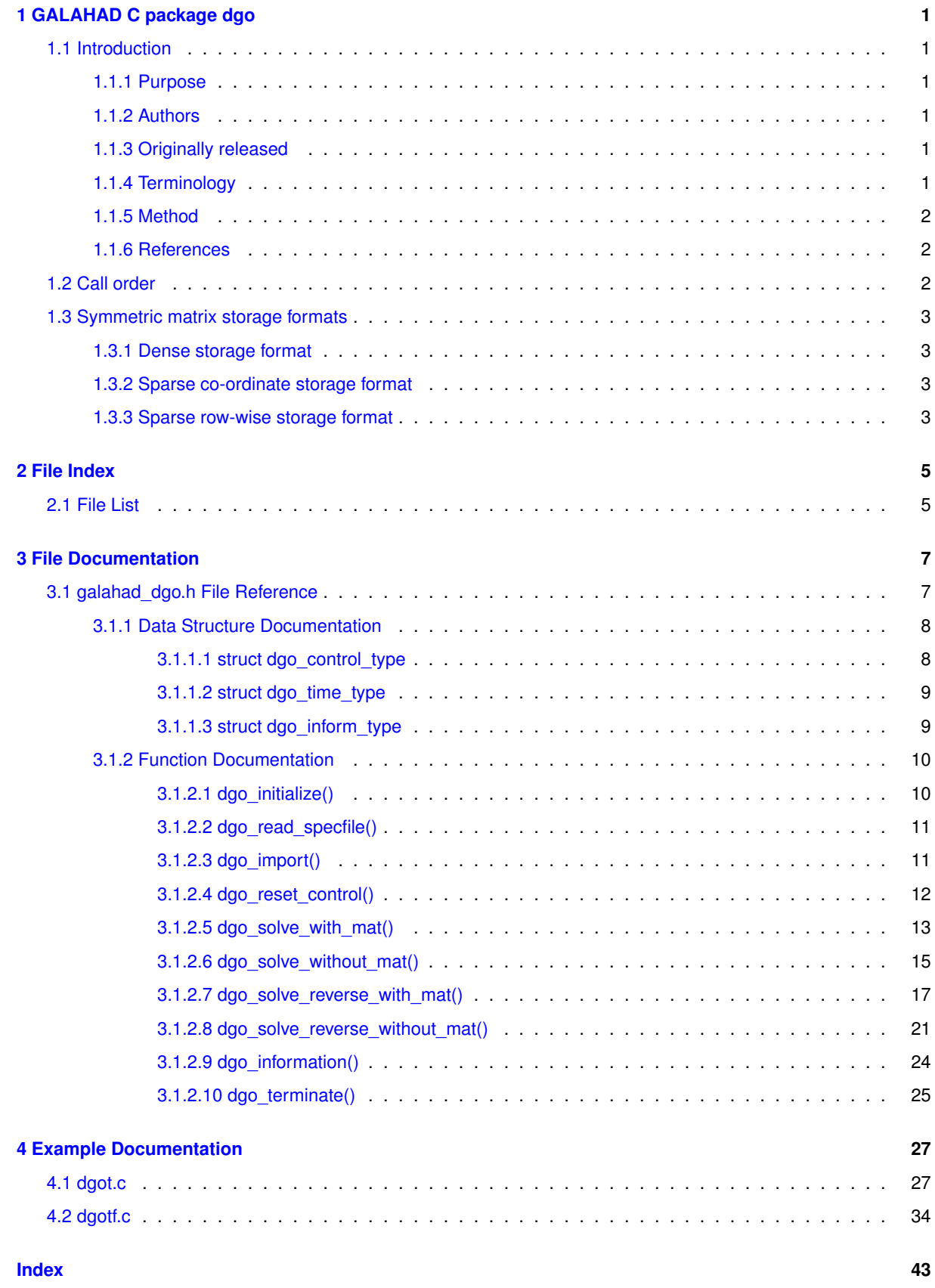

# <span id="page-4-0"></span>**Chapter 1**

# **GALAHAD C package dgo**

# <span id="page-4-2"></span><span id="page-4-1"></span>**1.1 Introduction**

#### **1.1.1 Purpose**

The dgo package uses a **deterministic partition-and-bound trust-region method to find an approximation to** the global minimizer of a differentiable objective function  $f(x)$  of n variables x, subject to a finite set of simple bounds  $x^l \le x \le x^u$  on the variables. The method offers the choice of direct and iterative solution of the key trust-region subproblems, and is suitable for large problems. First derivatives are required, and if second derivatives can be calculated, they will be exploited—if the product of second derivatives with a vector may be found but not the derivatives themselves, that may also be exploited.

Although there are theoretical guarantees, these may require a large number of evaluations as the dimension and nonconvexity increase. The alternative GALAHAD package bgo may sometimes be preferred.

## <span id="page-4-3"></span>**1.1.2 Authors**

J. Fowkes and N. I. M. Gould, STFC-Rutherford Appleton Laboratory, England.

#### <span id="page-4-4"></span>**1.1.3 Originally released**

July 2021, C interface August 2021.

#### <span id="page-4-5"></span>**1.1.4 Terminology**

The *gradient*  $\nabla_x f(x)$  of  $f(x)$  is the vector whose  $i$ -th component is  $\partial f(x)/\partial x_i$ . The *Hessian*  $\nabla_{xx} f(x)$  of  $f(x)$ is the symmetric matrix whose  $i,j$ -th entry is  $\partial^2 f(x)/\partial x_i\partial x_j.$  The Hessian is *sparse* if a significant and useful proportion of the entries are universally zero.

#### <span id="page-5-0"></span>**1.1.5 Method**

Starting with the initial box  $x^l \leq x \leq x^u$ , a sequence of boxes is generated by considering the current set, and partitioning a promising candidate into three equally-sized sub-boxes by splitting along one of the box dimensions. Each partition requires only a pair of new function and derivative evaluations, and these values, together with estimates of Lipschitz constants, makes it possible to remove other boxes from further consideration as soon as they cannot contain a global minimizer. Efficient control of the dictionary of vertices of the sub-boxes is handled using a suitable hashing procedure provided by the GALAHAD package hash; each sub-box is indexed by the concatenated coordinates of a pair of opposite vertices. At various stages, local minimization in a promising subbox, using the GALAHAD package trb, may be used to improve the best-known upper bound on the global minimizer. If  $n = 1$ , the specialised GALAHAD univariate global minimization package ugo is called directly.

We reiterate that although there are theoretical guarantees, these may require a large number of evaluations as the dimension and nonconvexity increase. Thus the method should best be viewed as a heuristic to try to find a reasonable approximation of the global minimum.

#### <span id="page-5-1"></span>**1.1.6 References**

The global minimization method employed is an extension of that due to

Ya. D. Sergeyev and D. E. Kasov (2015), `'A deterministic global optimization using smooth diagonal auxiliary functions'', Communications in Nonlinear Science and Numerical Simulation, Vol 21, Nos 1-3, pp. 99-111.

but adapted to use 2nd derivatives, while in the special case when  $n = 1$ , a simplification based on the ideas in

D. Lera and Ya. D. Sergeyev (2013), `'Acceleration of univariate global optimization algorithms working with Lipschitz functions and Lipschitz first derivatives'' SIAM J. Optimization Vol. 23, No. 1, pp. 508–529

is used instead. The generic bound-constrained trust-region method used for local minimization is described in detail in

A. R. Conn, N. I. M. Gould and Ph. L. Toint (2000), Trust-region methods. SIAM/MPS Series on Optimization.

# <span id="page-5-2"></span>**1.2 Call order**

To solve a given problem, functions from the dgo package must be called in the following order:

- [dgo\\_initialize](#page-13-2) provide default control parameters and set up initial data structures
- dgo read specfile (optional) override control values by reading replacement values from a file
- dgo import set up problem data structures and fixed values
- [dgo\\_reset\\_control](#page-15-1) (optional) possibly change control parameters if a sequence of problems are being solved
- solve the problem by calling one of
	- **–** [dgo\\_solve\\_with\\_mat](#page-16-1) solve using function calls to evaluate function, gradient and Hessian values
	- **–** [dgo\\_solve\\_without\\_mat](#page-18-1) solve using function calls to evaluate function and gradient values and Hessian-vector products
	- **–** [dgo\\_solve\\_reverse\\_with\\_mat](#page-20-1) solve returning to the calling program to obtain function, gradient and Hessian values, or
	- **–** [dgo\\_solve\\_reverse\\_without\\_mat](#page-24-1) solve returning to the calling prorgram to obtain function and gradient values and Hessian-vector products
- [dgo\\_information](#page-27-1) (optional) recover information about the solution and solution process
- <span id="page-5-3"></span>• dgo terminate - deallocate data structures

See Section [4.1](#page-30-1) for examples of use.

# <span id="page-6-0"></span>**1.3 Symmetric matrix storage formats**

The symmetric n by n matrix  $H = \nabla_{xx} f$  may be presented and stored in a variety of formats. But crucially symmetry is exploited by only storing values from the lower triangular part (i.e, those entries that lie on or below the leading diagonal).

Both C-style (0 based) and fortran-style (1-based) indexing is allowed. Choose control.f indexing as false for C style and true for fortran style; the discussion below presumes C style, but add 1 to indices for the corresponding fortran version.

Wrappers will automatically convert between 0-based (C) and 1-based (fortran) array indexing, so may be used transparently from C. This conversion involves both time and memory overheads that may be avoided by supplying data that is already stored using 1-based indexing.

#### <span id="page-6-1"></span>**1.3.1 Dense storage format**

The matrix  $H$  is stored as a compact dense matrix by rows, that is, the values of the entries of each row in turn are stored in order within an appropriate real one-dimensional array. Since  $H$  is symmetric, only the lower triangular part (that is the part  $H_{ij}$  for  $0 \le j \le i \le n-1$ ) need be held. In this case the lower triangle should be stored by rows, that is component  $i * i/2 + j$  of the storage array H\_val will hold the value  $H_{ij}$  (and, by symmetry,  $H_{ij}$ ) for  $0 \leq j \leq i \leq n-1$ .

#### <span id="page-6-2"></span>**1.3.2 Sparse co-ordinate storage format**

Only the nonzero entries of the matrices are stored. For the l-th entry,  $0 \le l \le ne-1$ , of H, its row index i, column index j and value  $H_{ij}$ ,  $0 \le j \le i \le n-1$ , are stored as the *l*-th components of the integer arrays H\_row and H col and real array H val, respectively, while the number of nonzeros is recorded as H ne = ne. Note that only the entries in the lower triangle should be stored.

#### <span id="page-6-3"></span>**1.3.3 Sparse row-wise storage format**

Again only the nonzero entries are stored, but this time they are ordered so that those in row i appear directly before those in row i+1. For the i-th row of  $H$  the i-th component of the integer array H\_ptr holds the position of the first entry in this row, while H ptr(n) holds the total number of entries plus one. The column indices j,  $0 < j < i$ , and values  $H_{ij}$  of the entries in the i-th row are stored in components  $I = H$  ptr(i), . . ., H\_ptr(i+1)-1 of the integer array H col, and real array H val, respectively. Note that as before only the entries in the lower triangle should be stored. For sparse matrices, this scheme almost always requires less storage than its predecessor.

# <span id="page-8-0"></span>**Chapter 2**

# **File Index**

# <span id="page-8-1"></span>**2.1 File List**

Here is a list of all files with brief descriptions:

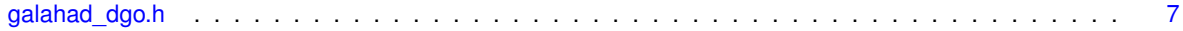

# <span id="page-10-2"></span><span id="page-10-0"></span>**Chapter 3**

# **File Documentation**

# <span id="page-10-1"></span>**3.1 galahad\_dgo.h File Reference**

```
#include <stdbool.h>
#include "galahad_precision.h"
#include "galahad_trb.h"
#include "galahad_ugo.h"
#include "galahad_hash.h"
```
### **Data Structures**

- struct [dgo\\_control\\_type](#page-11-1)
- struct [dgo\\_time\\_type](#page-12-2)
- struct [dgo\\_inform\\_type](#page-12-1)

#### **Functions**

- void [dgo\\_initialize](#page-13-2) (void ∗∗data, struct [dgo\\_control\\_type](#page-11-1) ∗control, int ∗status)
- void [dgo\\_read\\_specfile](#page-13-3) (struct [dgo\\_control\\_type](#page-11-1) \*control, const char specfile[])
- void [dgo\\_import](#page-14-2) (struct [dgo\\_control\\_type](#page-11-1) ∗control, void ∗∗data, int ∗status, int n, const real\_wp\_ x\_l[ ], const real wp  $x \text{ u}$  ], const char H\_type[ ], int ne, const int H\_row[ ], const int H\_col[ ], const int H\_ptr[ ])
- void [dgo\\_reset\\_control](#page-15-1) (struct [dgo\\_control\\_type](#page-11-1) ∗control, void ∗∗data, int ∗status)
- void [dgo\\_solve\\_with\\_mat](#page-16-1) (void ∗∗data, void ∗userdata, int ∗status, int n, real\_wp\_ x[ ], real\_wp\_ g[ ], int ne, int(∗eval\_f)(int, const real\_wp\_[ ], real\_wp\_ ∗, const void ∗), int(∗eval\_g)(int, const real\_wp\_[ ], real\_wp\_←- [], const void ∗), int(∗eval\_h)(int, int, const real\_wp\_[], real\_wp\_[], const void ∗), int(∗eval\_hprod)(int, const real wp [ ], real wp [], const real wp [ ], bool, const void ∗), int(\*eval prec)(int, const real wp [ ], real  $\leftrightarrow$ wp  $[ ]$ , const real wp  $[ ]$ , const void  $*$ ))
- void [dgo\\_solve\\_without\\_mat](#page-18-1) (void ∗∗data, void ∗userdata, int ∗status, int n, real\_wp\_ x[ ], real\_wp\_ g[ ], int(∗eval\_f)(int, const real\_wp\_[ ], real\_wp\_ ∗, const void ∗), int(∗eval\_g)(int, const real\_wp\_[ ], real\_wp\_←- [ ], const void ∗), int(∗eval\_hprod)(int, const real\_wp\_[ ], real\_wp\_[ ], const real\_wp\_[ ], bool, const void ∗), int(∗eval\_shprod)(int, const real\_wp\_[ ], int, const int[ ], const real\_wp\_[ ], int ∗, int[ ], real\_wp\_[ ], bool, const void \*), int(\*eval\_prec)(int, const real\_wp\_[], real\_wp\_[], const real\_wp\_[], const void \*))
- void [dgo\\_solve\\_reverse\\_with\\_mat](#page-20-1) (void ∗∗data, int ∗status, int ∗eval\_status, int n, real\_wp\_ x[ ], real\_wp\_ f, real wp\_ g[ ], int ne, real wp\_ H\_val[ ], const real wp\_ u[ ], real\_wp\_ v[ ])
- void [dgo\\_solve\\_reverse\\_without\\_mat](#page-24-1) (void ∗∗data, int ∗status, int ∗eval\_status, int n, real\_wp\_ x[ ], real← \_wp\_ f, real\_wp\_ g[ ], real\_wp\_ u[ ], real\_wp\_ v[ ], int index\_nz\_v[ ], int ∗nnz\_v, const int index\_nz\_u[ ], int nnz\_u)
- void [dgo\\_information](#page-27-1) (void ∗∗data, struct [dgo\\_inform\\_type](#page-12-1) ∗inform, int ∗status)
- void [dgo\\_terminate](#page-27-2) (void \*\*data, struct [dgo\\_control\\_type](#page-11-1) \*control, struct [dgo\\_inform\\_type](#page-12-1) \*inform)

# <span id="page-11-2"></span><span id="page-11-0"></span>**3.1.1 Data Structure Documentation**

## <span id="page-11-1"></span>**3.1.1.1 struct dgo\_control\_type**

# **Examples**

[dgot.c,](#page-30-1) and [dgotf.c.](#page-37-1)

**Data Fields**

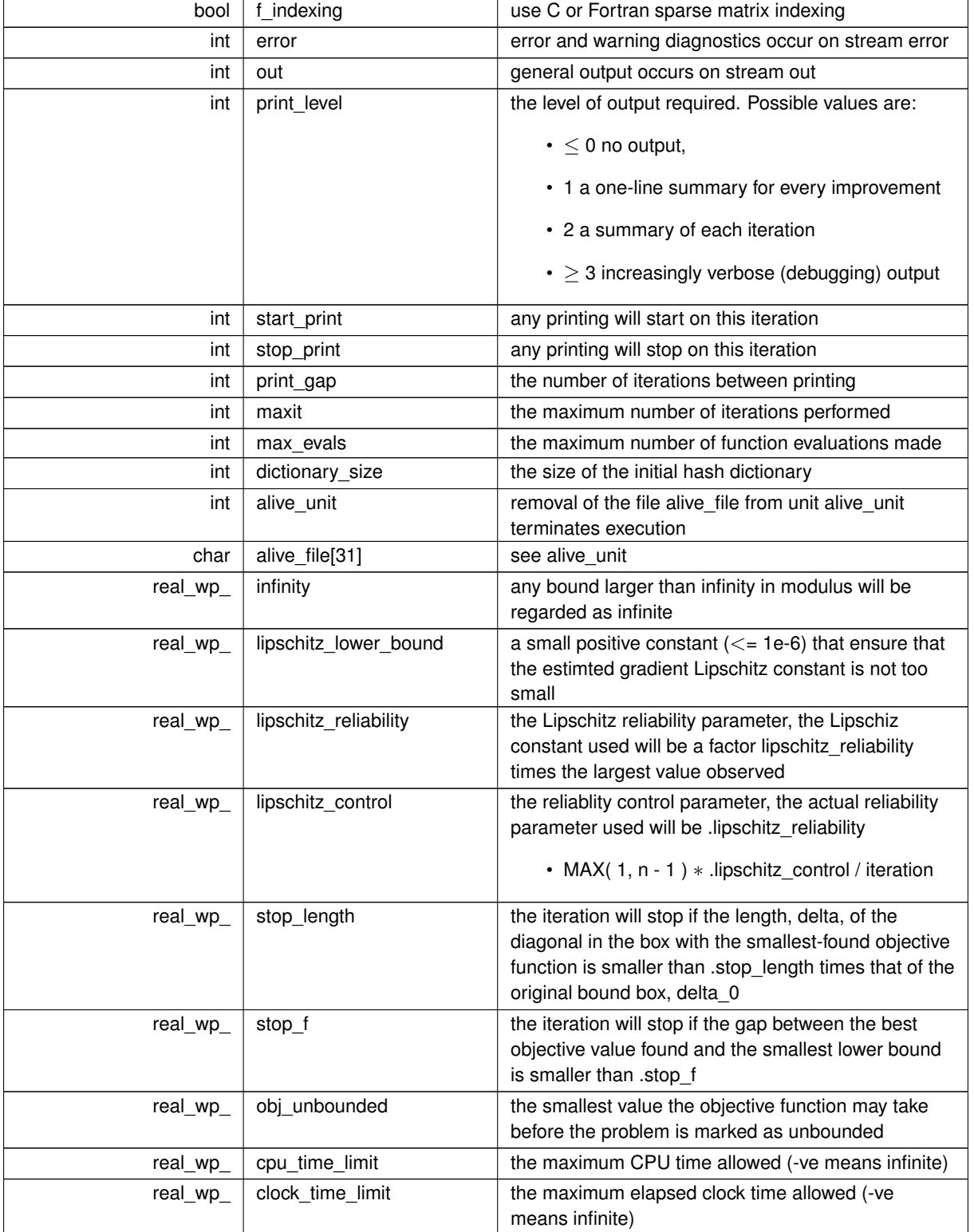

#### <span id="page-12-3"></span>**Data Fields**

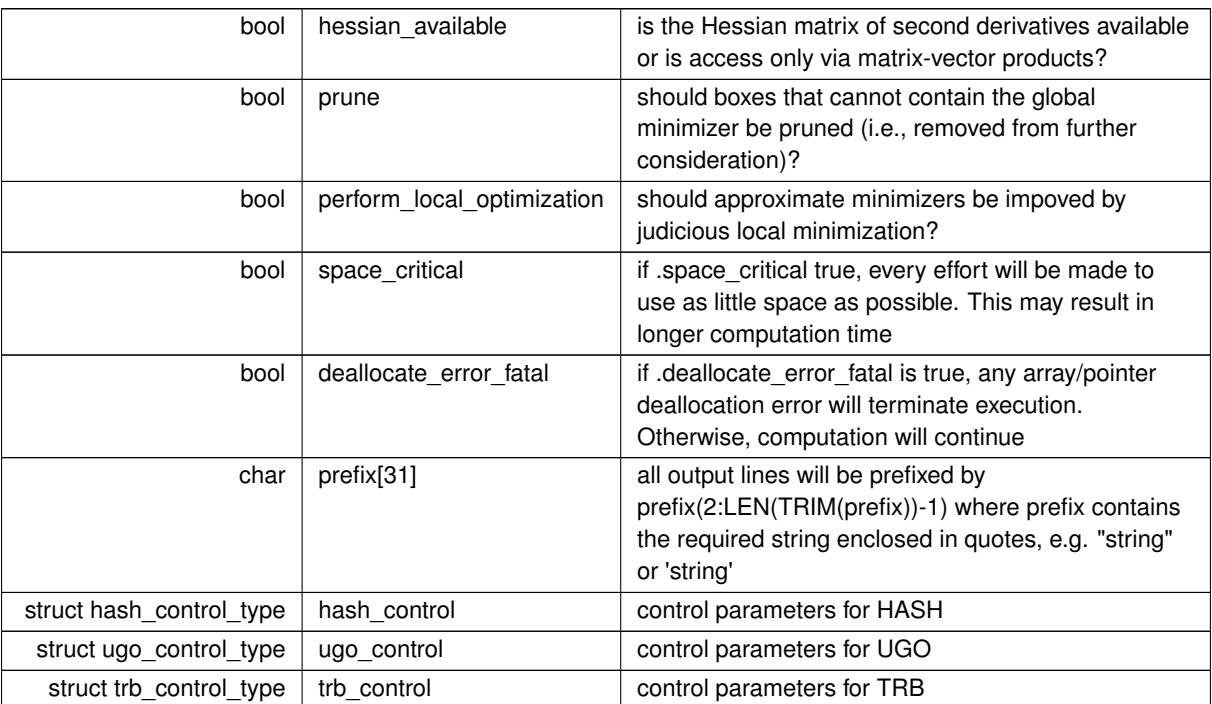

## <span id="page-12-2"></span><span id="page-12-0"></span>**3.1.1.2 struct dgo\_time\_type**

**Data Fields**

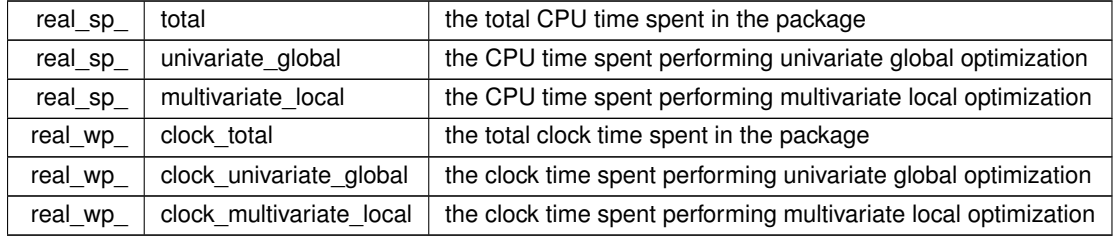

# <span id="page-12-1"></span>**3.1.1.3 struct dgo\_inform\_type**

**Examples**

[dgot.c,](#page-30-1) and [dgotf.c.](#page-37-1)

### **Data Fields**

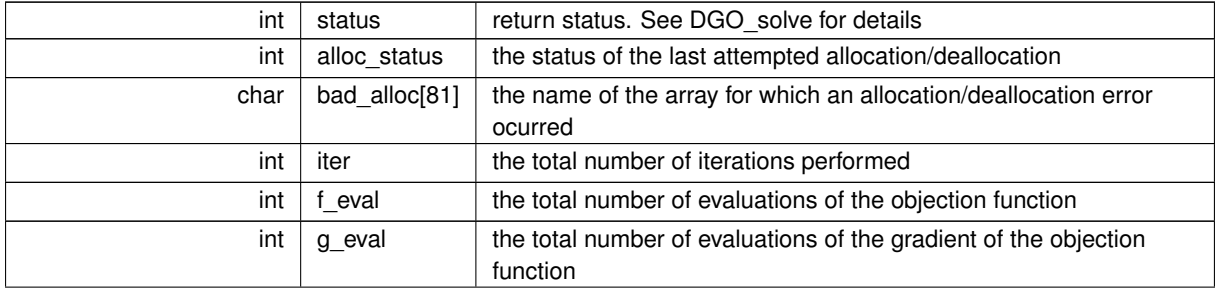

#### <span id="page-13-4"></span>**Data Fields**

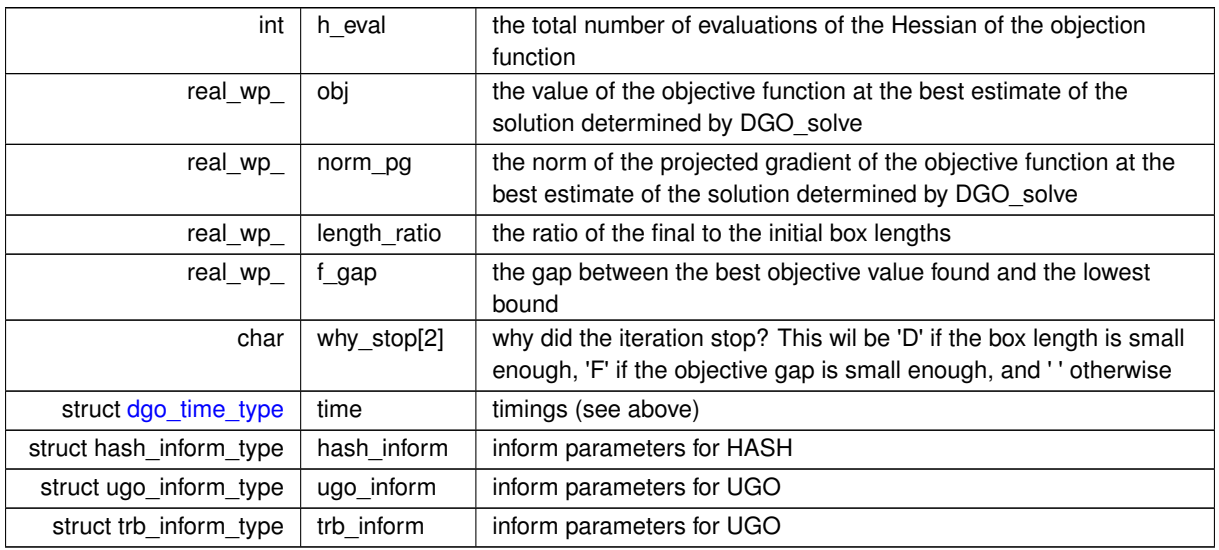

# <span id="page-13-2"></span><span id="page-13-0"></span>**3.1.2 Function Documentation**

## <span id="page-13-1"></span>**3.1.2.1 dgo\_initialize()**

```
void dgo_initialize (
           void ∗∗ data,
           dgo_control_type * control,
           int ∗ status )
```
#### Set default control values and initialize private data

#### **Parameters**

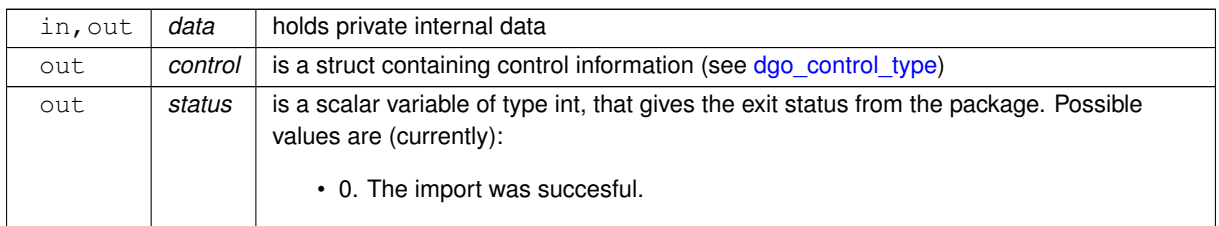

### **Examples**

<span id="page-13-3"></span>[dgot.c,](#page-30-1) and [dgotf.c.](#page-37-1)

#### <span id="page-14-3"></span><span id="page-14-0"></span>**3.1.2.2 dgo\_read\_specfile()**

```
void dgo_read_specfile (
           dgo_control_type * control,
           const char specfile[] )
```
Read the content of a specification file, and assign values associated with given keywords to the corresponding control parameters. By default, the spcification file will be named RUNDGO.SPC and lie in the current directory. Refer to Table 2.1 in the fortran documentation provided in \$GALAHAD/doc/dgo.pdf for a list of keywords that may be set.

**Parameters**

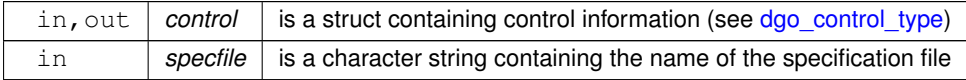

#### <span id="page-14-2"></span><span id="page-14-1"></span>**3.1.2.3 dgo\_import()**

```
void dgo_import (
             dgo_control_type * control,
             void ∗∗ data,
             int ∗ status,
             int n,
             const real_wp_ x_1[],
             const real_wp_ x_u[ ],
             const char H_t<sub>ype</sub>[],
             int ne,
             const int H_{row} ],
             const int H_{col} [],
             const int H\_ptr[] )
```
Import problem data into internal storage prior to solution.

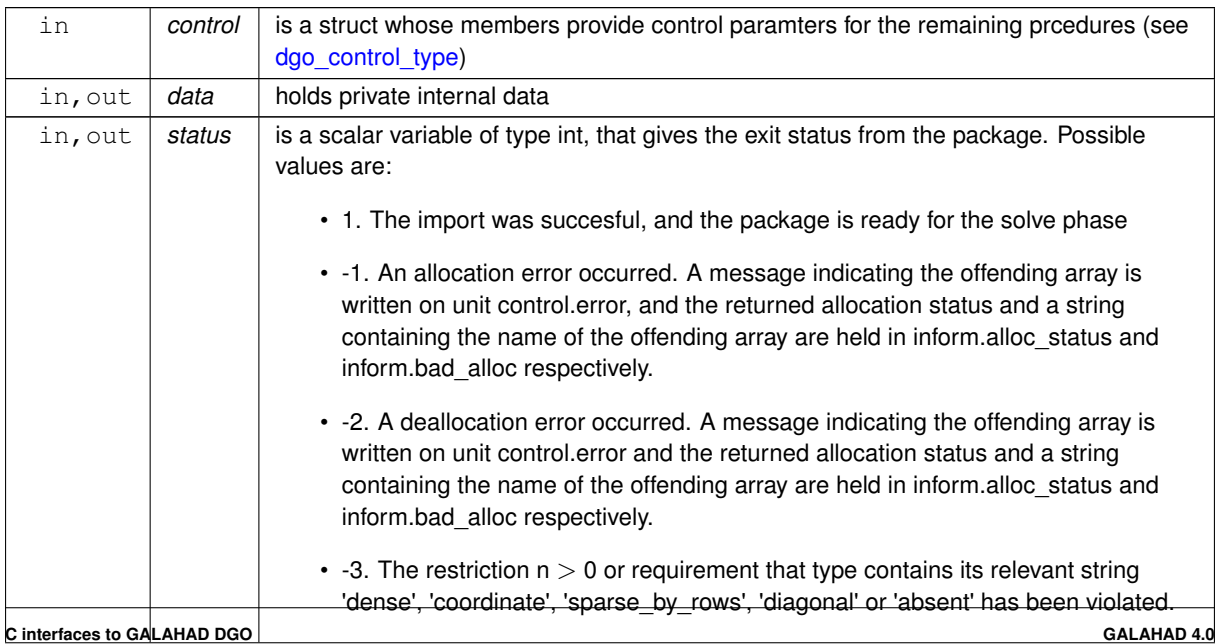

<span id="page-15-2"></span>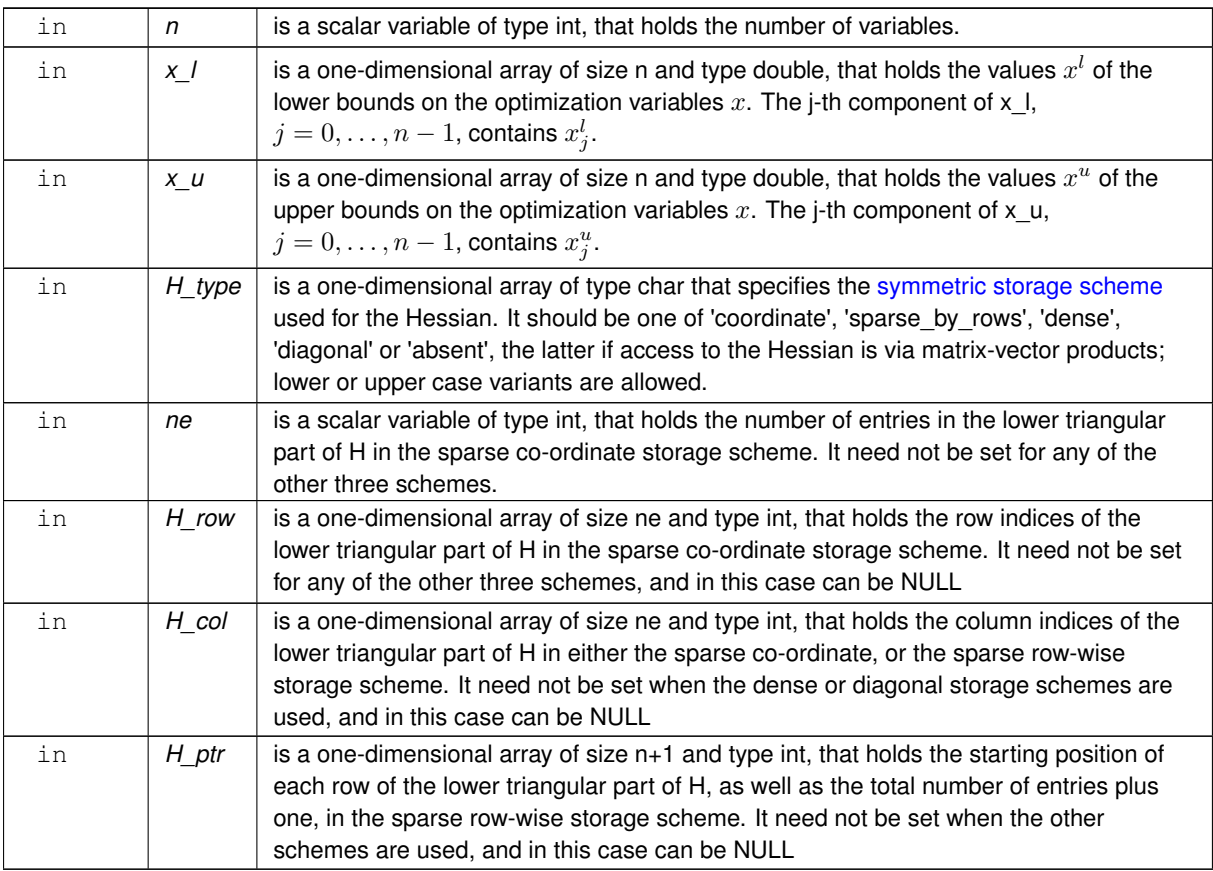

#### **Examples**

<span id="page-15-1"></span>[dgot.c,](#page-30-1) and [dgotf.c.](#page-37-1)

#### <span id="page-15-0"></span>**3.1.2.4 dgo\_reset\_control()**

```
void dgo_reset_control (
           dgo_control_type * control,
           void ∗∗ data,
           int ∗ status )
```
#### Reset control parameters after import if required.

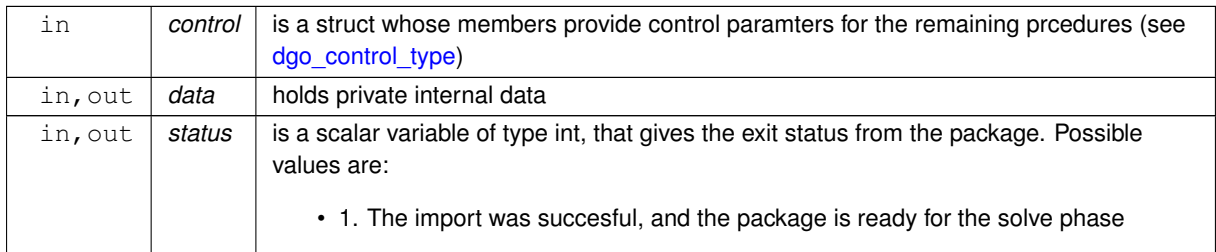

#### <span id="page-16-2"></span><span id="page-16-1"></span><span id="page-16-0"></span>**3.1.2.5 dgo\_solve\_with\_mat()**

```
void dgo_solve_with_mat (
             void ∗∗ data,
             void ∗ userdata,
             int ∗ status,
             int n,
             real_wp_ x[ ],
             real_wp_ q[],
             int ne,
             int(∗)(int, const real_wp_[ ], real_wp_ ∗, const void ∗) eval_f,
             int(∗)(int, const real_wp_[ ], real_wp_[ ], const void ∗) eval_g,
             int(∗)(int, int, const real_wp_[ ], real_wp_[ ], const void ∗) eval_h,
             int(∗)(int, const real_wp_[ ], real_wp_[ ], const real_wp_[ ], bool, const void ∗)
eval_hprod,
             int(*)(int, const real_wp_[ ], real_wp_[ ], const real_wp_[ ], const void *) eval_←
prec )
```
Find an approximation to the global minimizer of a given function subject to simple bounds on the variables using a partition-and-bound trust-region method.

This call is for the case where  $H = \nabla_{xx} f(x)$  is provided specifically, and all function/derivative information is available by function calls.

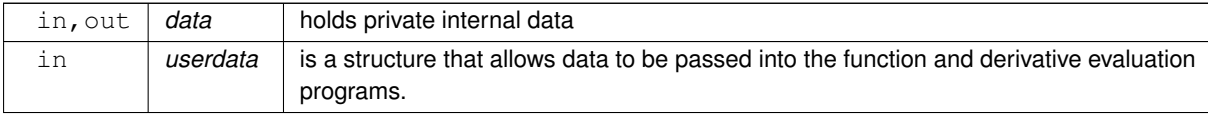

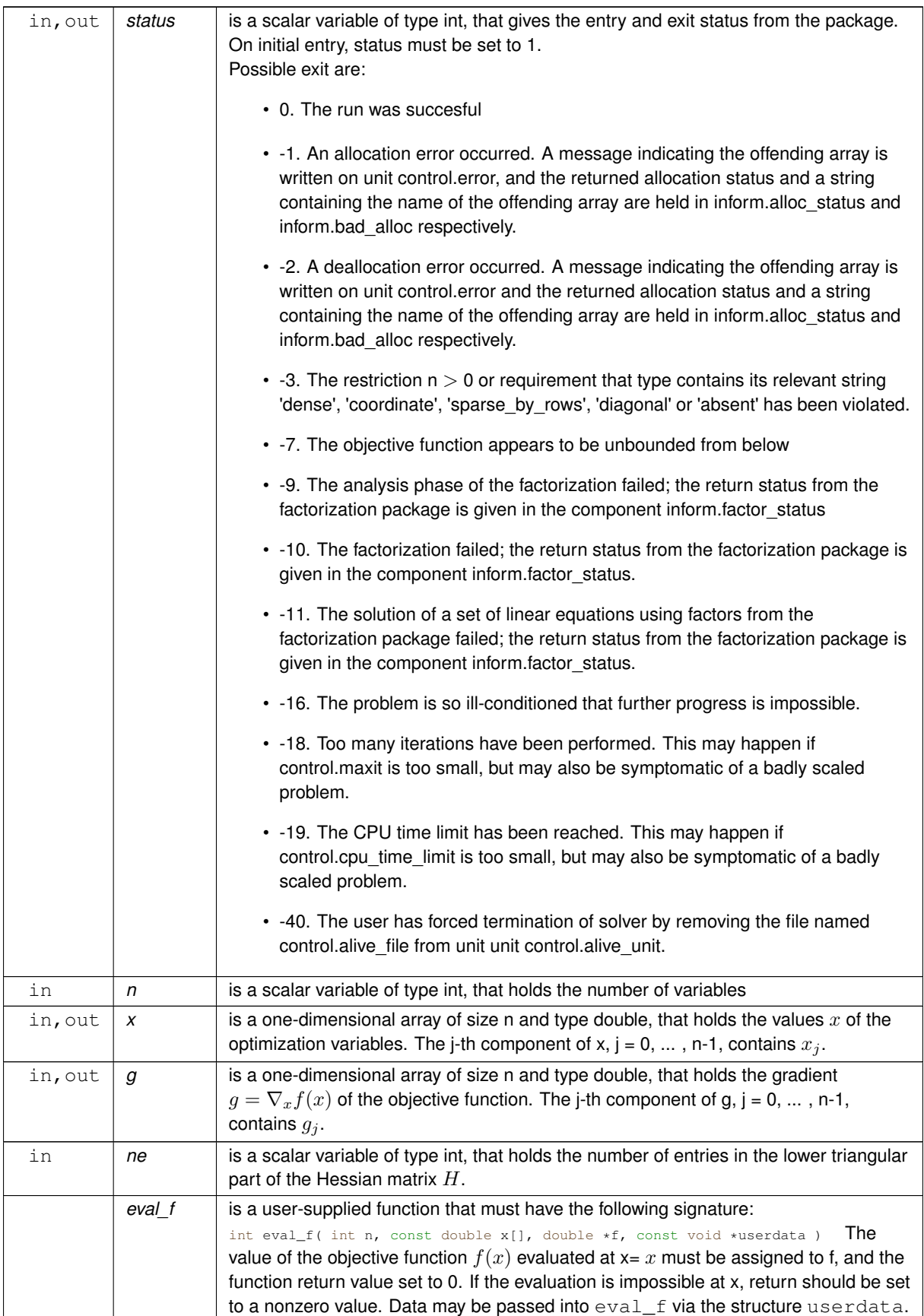

<span id="page-18-2"></span>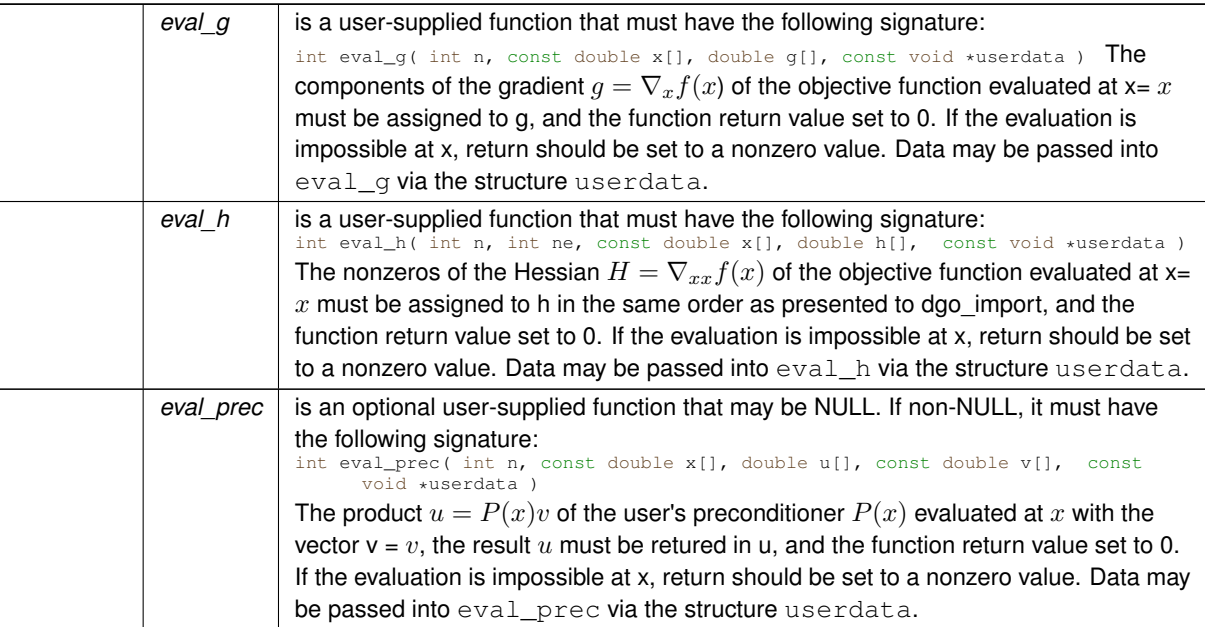

**Examples**

<span id="page-18-1"></span>[dgot.c,](#page-30-1) and [dgotf.c.](#page-37-1)

#### <span id="page-18-0"></span>**3.1.2.6 dgo\_solve\_without\_mat()**

```
void dgo_solve_without_mat (
            void ∗∗ data,
             void ∗ userdata,
             int ∗ status,
             int n,
             real_wp_ x[ ],
             real_wp_ g[ ],
             int(∗)(int, const real_wp_[ ], real_wp_ ∗, const void ∗) eval_f,
             int(∗)(int, const real_wp_[ ], real_wp_[ ], const void ∗) eval_g,
             int(∗)(int, const real_wp_[ ], real_wp_[ ], const real_wp_[ ], bool, const void ∗)
eval_hprod,
             int(*)(int, const real_wp_[], int, const int[], const real_wp_[], int *, int[],
real_wp_[ ], bool, const void ∗) eval_shprod,
             int(∗)(int, const real_wp_[ ], real_wp_[ ], const real_wp_[ ], const void ∗) eval_←-
```

```
prec )
```
Find an approximation to the global minimizer of a given function subject to simple bounds on the variables using a partition-and-bound trust-region method.

This call is for the case where access to  $H = \nabla_{xx} f(x)$  is provided by Hessian-vector products, and all function/derivative information is available by function calls.

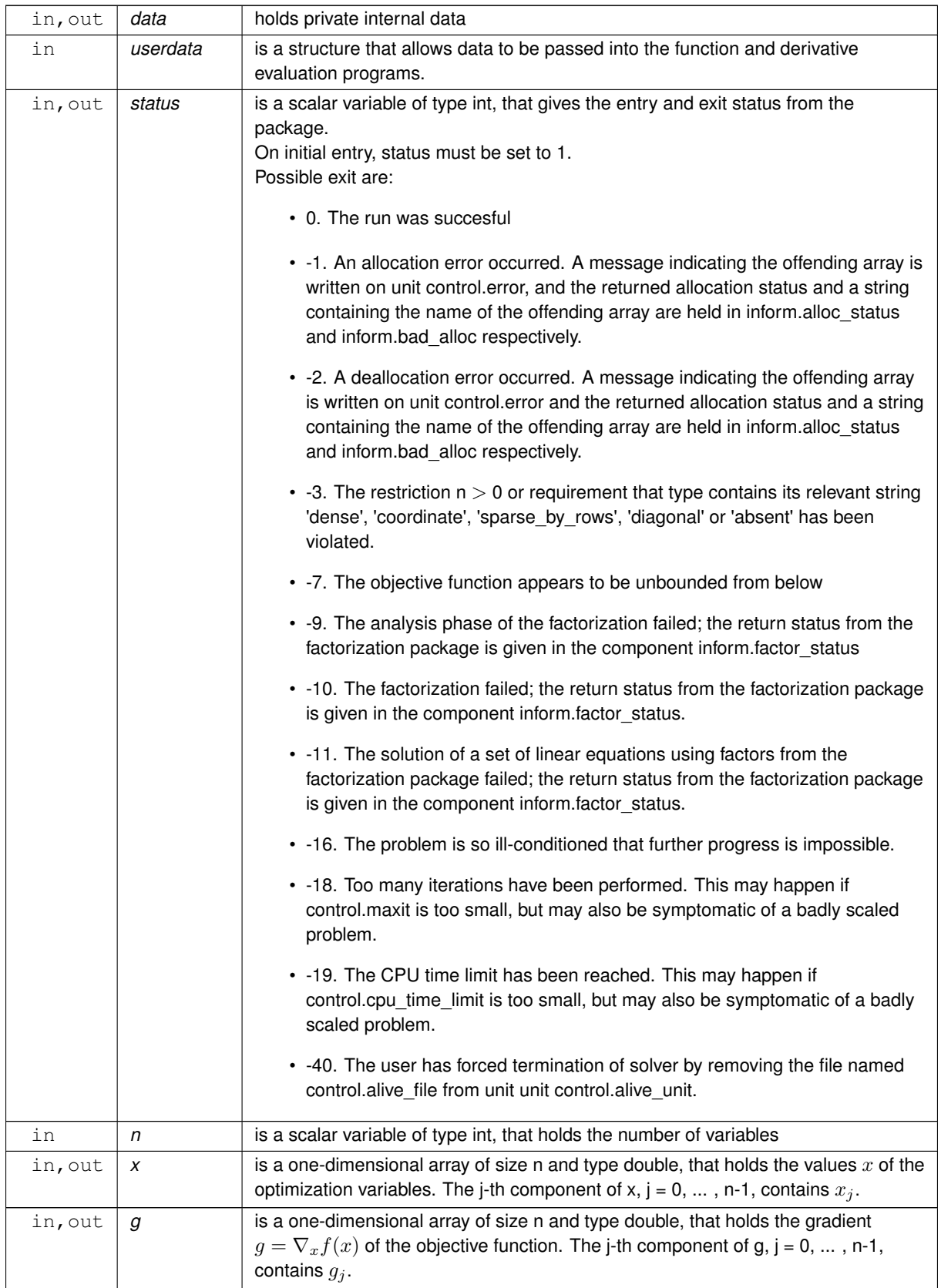

<span id="page-20-2"></span>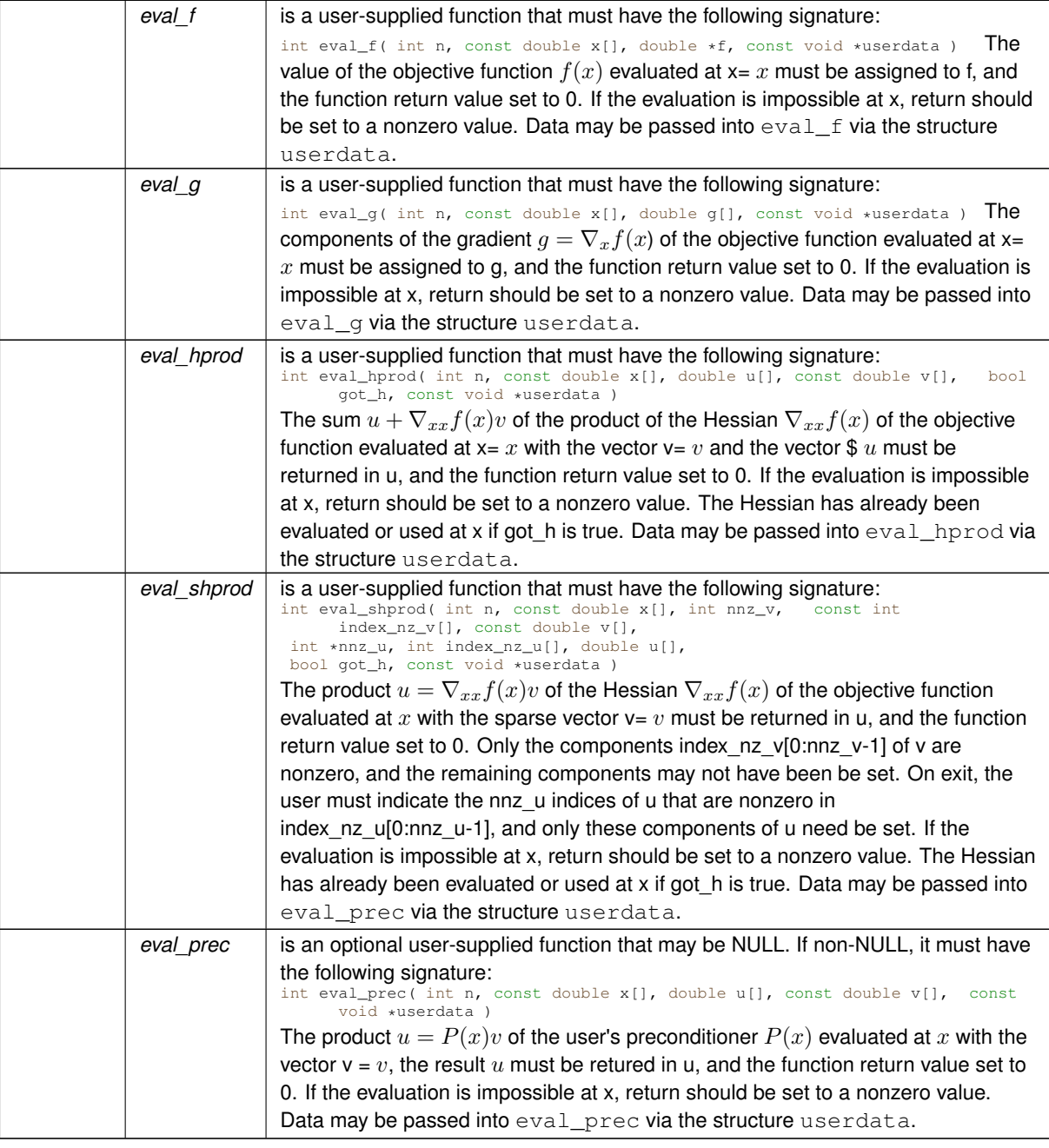

## **Examples**

<span id="page-20-1"></span>[dgot.c,](#page-30-1) and [dgotf.c.](#page-37-1)

#### <span id="page-20-0"></span>**3.1.2.7 dgo\_solve\_reverse\_with\_mat()**

```
void dgo_solve_reverse_with_mat (
            void ∗∗ data,
            int ∗ status,
```

```
int ∗ eval_status,
int n,
real_wp_ x[ ],
real_wp_ f,
real_wp_ g[ ],
int ne,
real_wp_ H_val[ ],
const real_wp_ u[ ],
real_{wp_ v[ l ]}
```
Find an approximation to the global minimizer of a given function subject to simple bounds on the variables using a partition-and-bound trust-region method.

This call is for the case where  $H = \nabla_{xx} f(x)$  is provided specifically, but function/derivative information is only available by returning to the calling procedure

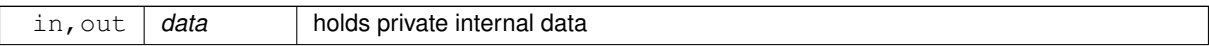

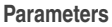

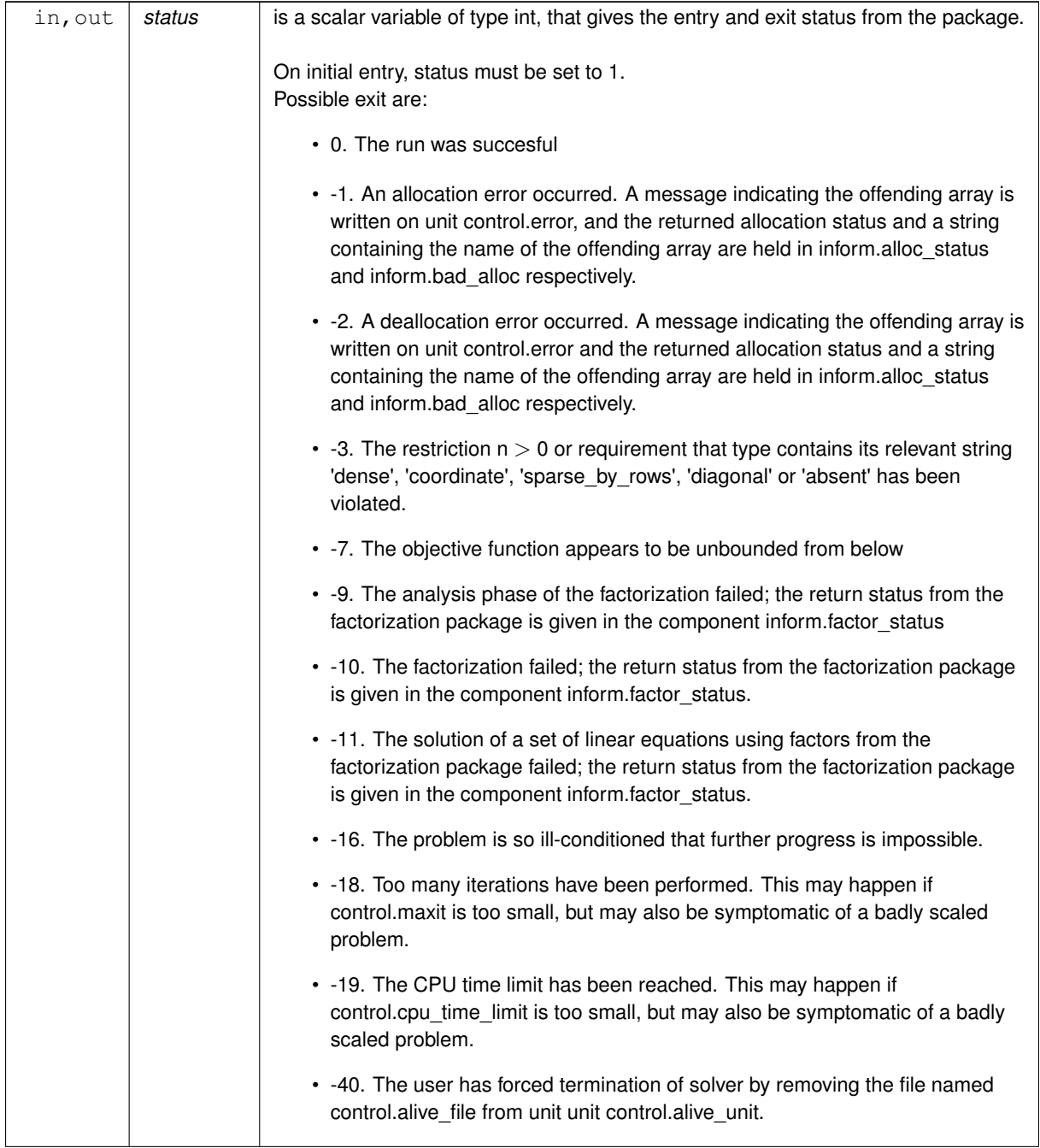

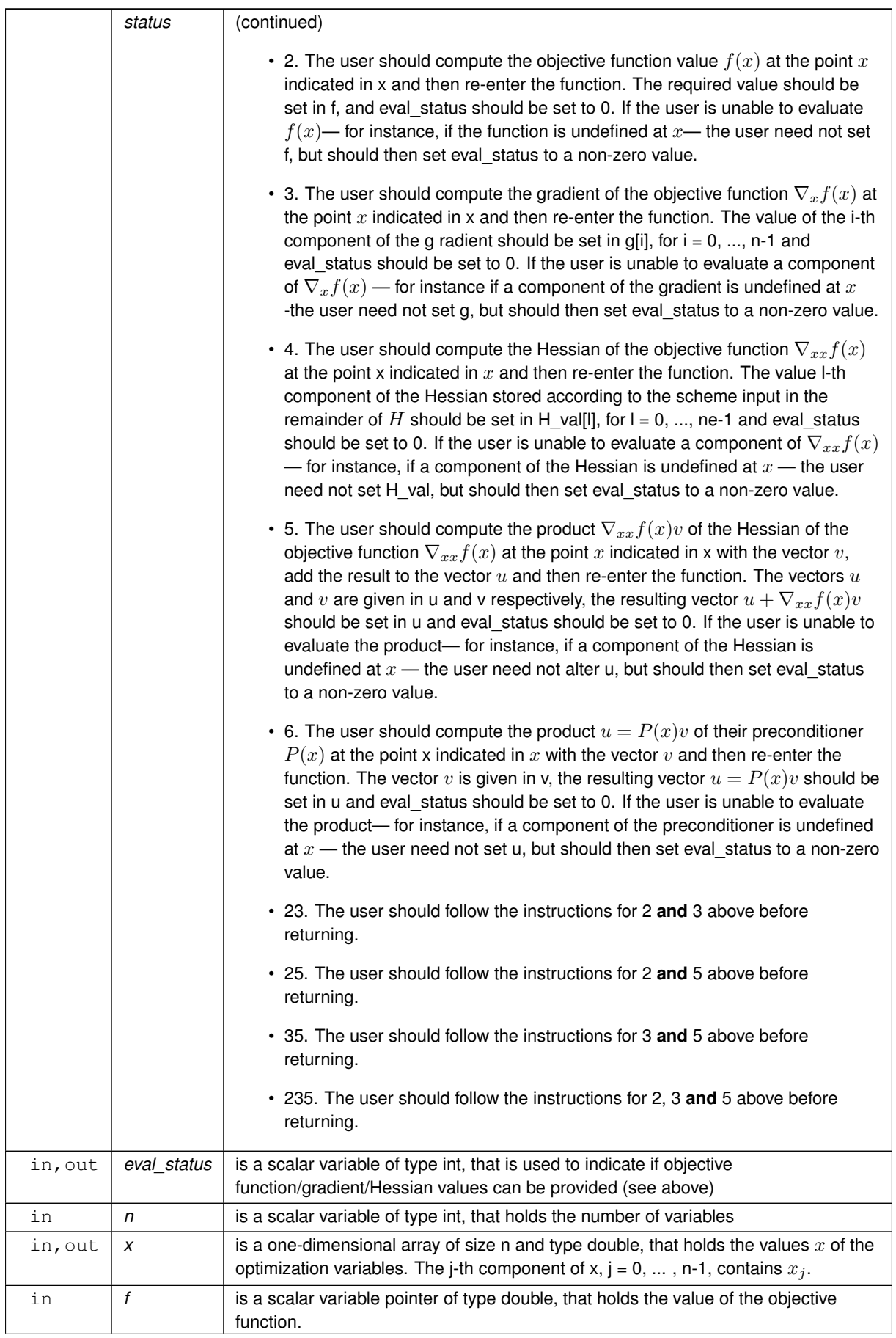

<span id="page-24-2"></span>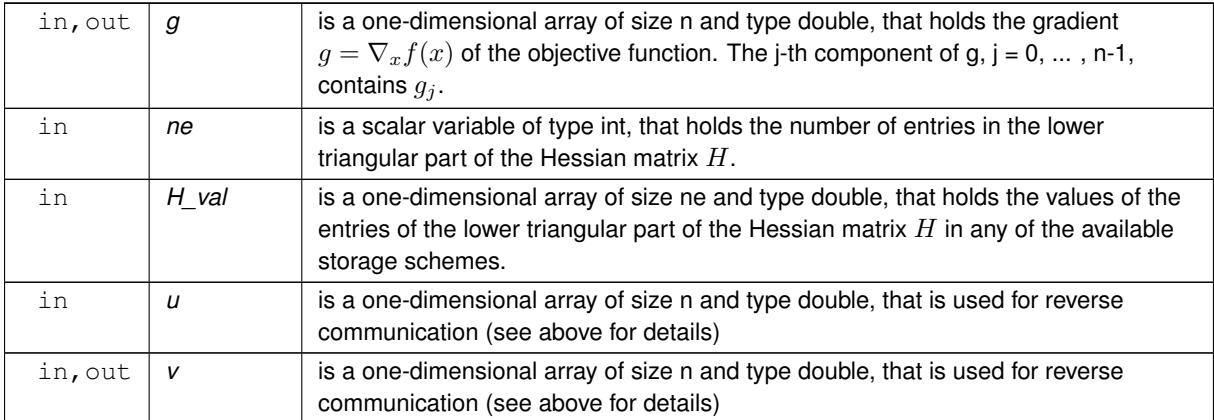

#### **Examples**

<span id="page-24-1"></span>[dgot.c,](#page-30-1) and [dgotf.c.](#page-37-1)

#### <span id="page-24-0"></span>**3.1.2.8 dgo\_solve\_reverse\_without\_mat()**

```
void dgo_solve_reverse_without_mat (
             void ∗∗ data,
             int ∗ status,
             int ∗ eval_status,
             int n,
             real_wp_ x[ ],
             real_wp_ f,
             real_wp_ q[j],
             real_wp_ u[ ],
             real_wp_ v[ ],
             int index_nz_v[ ],
             int ∗ nnz_v,
             const int index_nz_u[],
             int nnz_u )
```
Find an approximation to the global minimizer of a given function subject to simple bounds on the variables using a partition-and-bound trust-region method.

This call is for the case where access to  $H = \nabla_{xx} f(x)$  is provided by Hessian-vector products, but function/derivative information is only available by returning to the calling procedure.

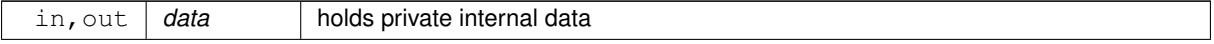

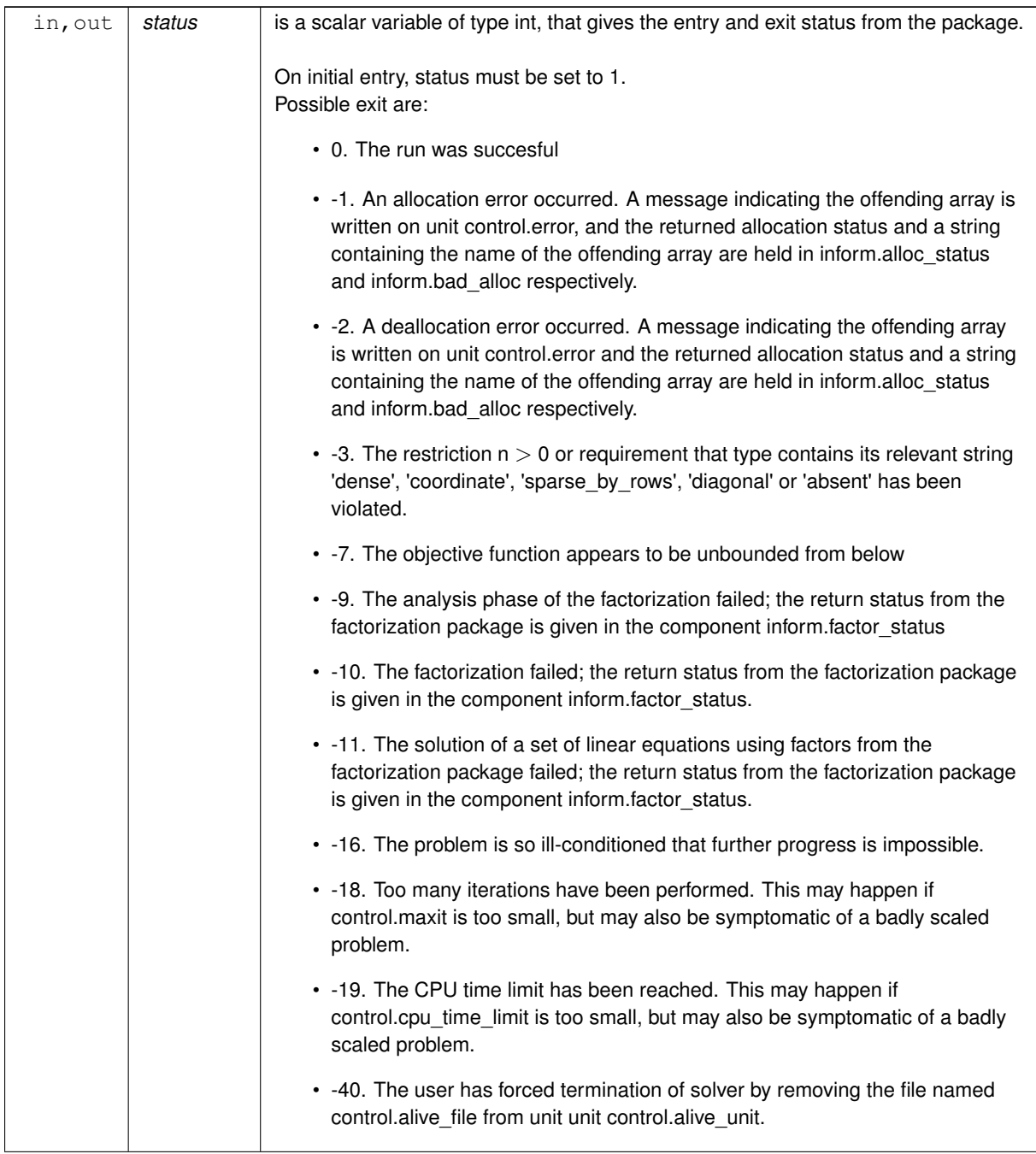

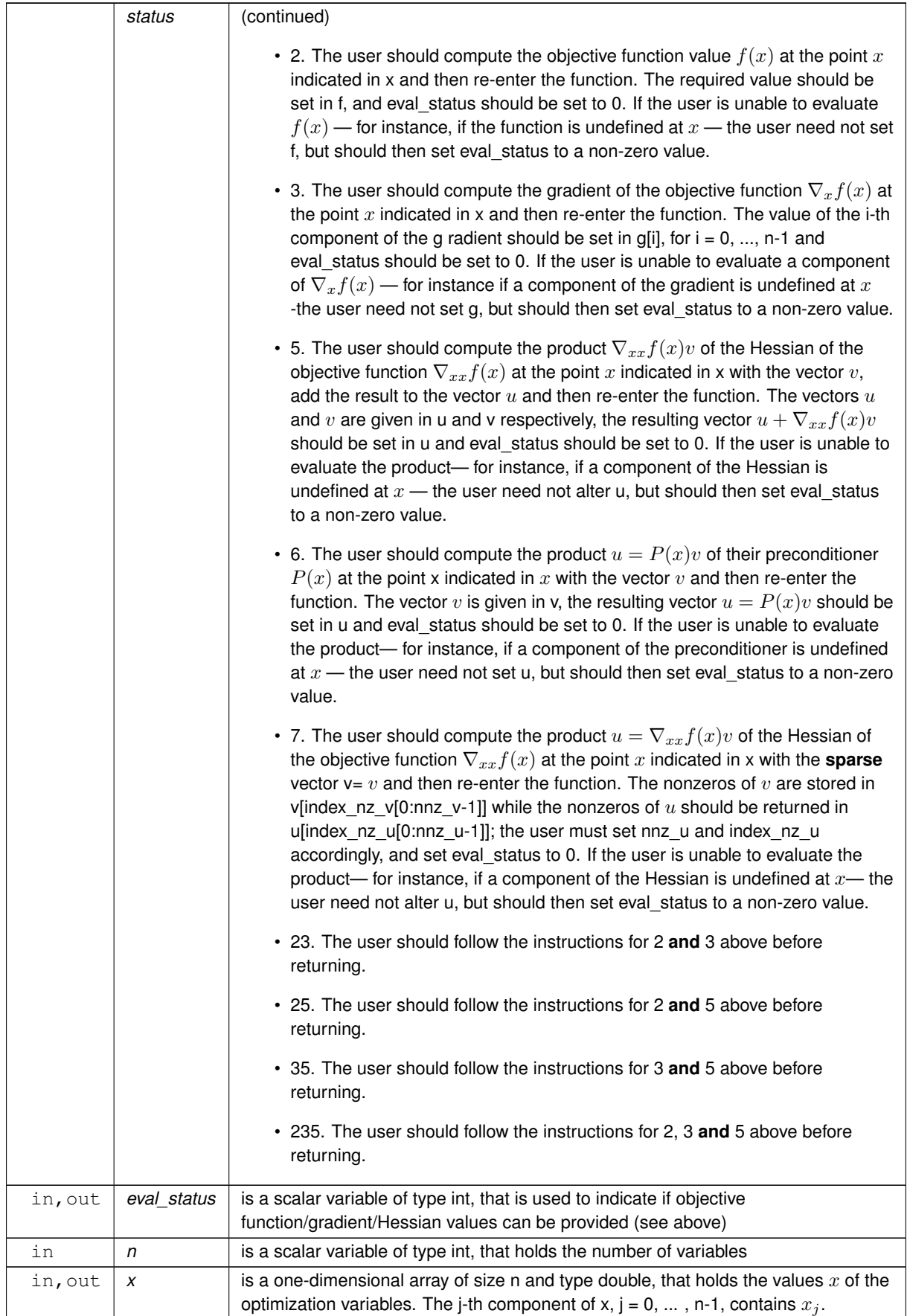

<span id="page-27-3"></span>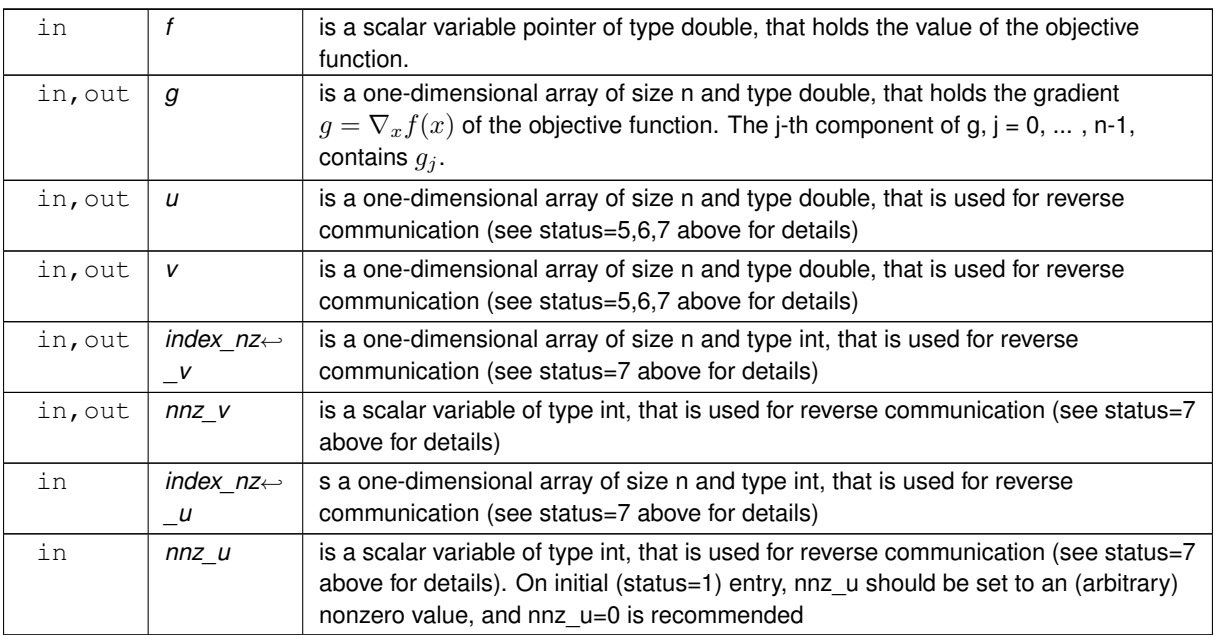

#### **Examples**

<span id="page-27-1"></span>[dgot.c,](#page-30-1) and [dgotf.c.](#page-37-1)

#### <span id="page-27-0"></span>**3.1.2.9 dgo\_information()**

```
void dgo_information (
          void ∗∗ data,
           dgo_inform_type * inform,
           int ∗ status )
```
#### Provides output information

#### **Parameters**

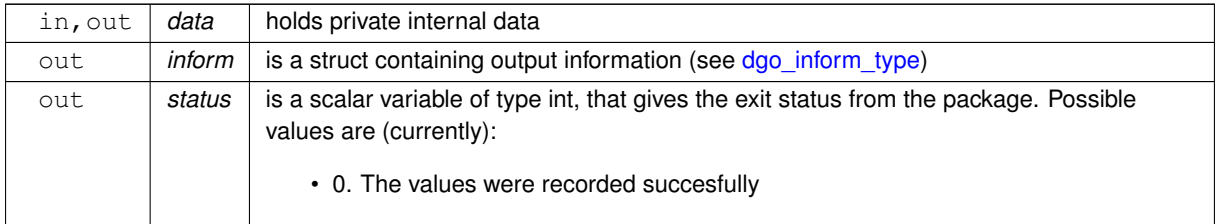

#### **Examples**

<span id="page-27-2"></span>[dgot.c,](#page-30-1) and [dgotf.c.](#page-37-1)

### <span id="page-28-0"></span>**3.1.2.10 dgo\_terminate()**

```
void dgo_terminate (
          void ∗∗ data,
           dgo_control_type * control,
           dgo_inform_type * inform )
```
### Deallocate all internal private storage

#### **Parameters**

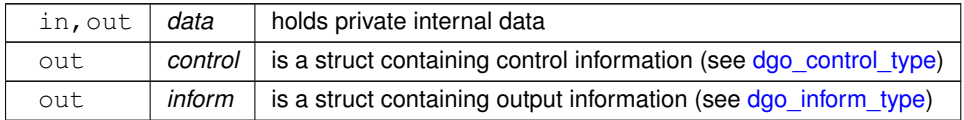

#### **Examples**

[dgot.c,](#page-30-1) and [dgotf.c.](#page-37-1)

# <span id="page-30-0"></span>**Chapter 4**

# **Example Documentation**

## <span id="page-30-1"></span>**4.1 dgot.c**

This is an example of how to use the package to find an approximation to the global minimum of a given function within a bounded region. A variety of supported Hessian and constraint matrix storage formats are shown.

 $/*$  dgot.c  $*$ /\* Full test for the DGO C interface using C sparse matrix indexing \*/ #include <stdio.h> #include <math.h> #include ["galahad\\_dgo.h"](#page-10-1) // Custom userdata struct struct userdata\_type { double p;<br>double freq; double mag; }; // Function prototypes

Notice that C-style indexing is used, and that this is flaggeed by setting  $control.f\_indexing$  to  $false$ .

```
int fun( int n, const double x[], double *f, const void * );
int grad( int n, const double x[], double g[], const void \star );<br>int hess( int n, int ne, const double x[], double hval[], const void \star );
int hess_dense( int n, int ne, const double x[], double hval[], const void * );
int hessprod( int n, const double x[], double u[], const double v[], bool got_h, const void \star );
int shessprod( int n, const double x[], int nnz_v, const int index_nz_v[],
const double v[], int *nnz_u, int index_nz_u[], double u[],
                  bool got_h, const void \star );
int prec(int n, const double x[], double u[], const double v[], const void * );<br>int fun diag(int n, const double x[], double *f, const void * );
int fun_diag(int n, const double x[], double *f, const void *
int grad_diag(int n, const double x[], double g[], const void * );
int hess_diag(int n, int ne, const double x[], double hval[], const void * );<br>int hessprod_diag( int n, const double x[], double u[], const double v[],<br>bool got_h, const void * );
int shessprod_diag( int n, const double x[], int nnz_v, const int index_nz_v[],
                          const double v[], int *nnz_u, int index_nz_u[],
                          double u[], bool got_h, const void * );
int main(void) {
    // Derived types
     void *data;
     struct dgo_control_type control;
     struct dgo_inform_type inform;
     // Set user data
     struct userdata_type userdata;
     userdata.p = 4.0;<br>userdata.freq = 10;
     userdata.mag = 1000;
     // Set problem data
     int n = 3; // dimension
     int ne = 5; // Hesssian elements
     double x_l[] = {-10,-10,-10};
double x_u[] = {0.5,0.5,0.5};
     int H_row[] = {0, 1, 2, 2, 2}; // Hessian H
     int H_col[] = {0, 1, 0, 1, 2}; // NB lower triangle
```

```
int H_ptr[] = \{0, 1, 2, 5\}; // row pointers
// Set storage
double g[n]; // gradient
char st;
int status;
printf(" C sparse matrix indexing\n\n");
printf(" tests options for all-in-one storage format\n\n");
 for(int d=1; d <= 5; d++){
     // Initialize DGO
    dgo_initialize( &data, &control, &status );
     // Set user-defined control options
control.f_indexing = false; // C sparse matrix indexing
    control.maxit = 2500;// control.trb_control.maxit = 100;
     //control.print_level = 1;
     // Start from 0
    double x[1] = \{0, 0, 0\}:
    switch(d){
         case 1: // sparse co-ordinate storage
              st = 'C';
              dgo_import( &control, &data, &status, n, x_l, x_u,
                             "coordinate", ne, H_row, H_col, NULL );
               dgo_solve_with_mat( &data, &userdata, &status, n, x, g,
ne, fun, grad, hess, hessprod, prec );
              break;
          case 2: // sparse by rows<br>st = 'R';
               dgo_import( &control, &data, &status, n, x_l, x_u,<br>"sparse_by_rows", ne, NULL, H_col, H_ptr );
              dgo_solve_with_mat( &data, &userdata, &status, n, x, g,
                                      ne, fun, grad, hess, hessprod, prec );
              break;
         case 3: // dense
              st = 'D';
               dgo_import( &control, &data, &status, n, x_l, x_u,
"dense", ne, NULL, NULL, NULL );
               dgo_solve_with_mat( &data, &userdata, &status, n, x, g,
ne, fun, grad, hess_dense, hessprod, prec );
              break;
          case 4: // diagonal<br>st = 'I';
               dgo_import( &control, &data, &status, n, x_l, x_u,
"diagonal", ne, NULL, NULL, NULL );
dgo_solve_with_mat( &data, &userdata, &status, n, x, g,
                                       ne, fun_diag, grad_diag, hess_diag,
                                       hessprod_diag, prec );
          break;
case 5: // access by products
              st = 'P';
               dgo_import( &control, &data, &status, n, x_l, x_u,
"absent", ne, NULL, NULL, NULL );
              dgo_solve_without_mat( &data, &userdata, &status, n, x, g,
                                          fun, grad, hessprod, shessprod, prec );
              break;
     }
     // Record solution information
    dgo_information( &data, &inform, &status );
     if(inform. status == 0)printf("%c:%6i evaluations. Optimal objective value = %5.2f"
            " status = %1i\n", st, inform.f_eval, inform.obj, inform.status);
     }else if(inform.status == -18){<br>printf("%c:%6i evaluations. Best objective value = %5.2f"
            " status = i\in \mathbb{N}, st, inform.f_eval, inform.obj, inform.status);
     }else{
         printf("%c: DGO_solve exit status = %1i\n", st, inform.status);
     }
     \frac{1}{\sqrt{2}}/printf("x: ");
     //for(int i = 0; i < n; i++) printf("\\stat ", x[i]);
     \frac{1}{\sqrt{p}} //printf("\n");
     //printf("gradient: ");
     //for(int i = 0; i < n; i++) printf("%f ", g[i]);
     //printf("\n");
     // Delete internal workspace
    dgo terminate( &data, &control, &inform );
}
printf("\n tests reverse-communication options\n\n");
// reverse-communication input/output
int eval_status, nnz_u, nnz_v;
double f = 0.0:
double u[n], v[n];<br>int index_nz_u[n], index_nz_v[n];
double H_val[ne], H_dense[n*(n+1)/2], H_diag[n];<br>for(int d=1; d <= 5; d++){
     // Initialize DGO
     dgo_initialize( &data, &control, &status );
// Set user-defined control options
    control.f_indexing = false; // C sparse matrix indexing
```

```
control.maxit = 2500;
// control.trb_control.maxit = 100;
//control.print_level = 1;
// Start from 0
double x[] = \{0, 0, 0\};
switch(d) {
    case 1: // sparse co-ordinate storage
         st = 'C';
         dgo_import( &control, &data, &status, n, x_l, x_u,
                      "coordinate", ne, H_row, H_col, NULL );
        while(true){ // reverse-communication loop
             dgo_solve_reverse_with_mat( &data, &status, &eval_status,
n, x, f, g, ne, H_val, u, v );
             if(status == 0) { // successful termination
                 break;
             }else if(status < 0){ // error exit
                 break;
             }else if(status == 2) { // evaluate f
                 eval_status = fun( n, x, \&f, &userdata );
             }else if(status == 3){ // evaluate g
                 eval_status = grad( n, x, g, &userdata );
             }else if(status == 4){ // evaluate H
             eval_status = hess( n, ne, x, H_val, &userdata );
}else if(status == 5){ // evaluate Hv product
                 eval status = hessprod( n, x, u, v, false, &userdata );
             }else if(status == 6){ // evaluate the product with P
                 eval_status = prec( n, x, u, v, &userdata );
             }else if(status == 23){ // evaluate f and g
                 eval_status = fun( n, x, \&f, &userdata);
             eval_status = grad( n, x, g, &userdata );
}else if(status == 25){ // evaluate f and Hv product
                 eval\_status = fun( n, x, \&f, \&userdata );
                 eval_status = hessprod( n, x, u, v, false, &userdata );
             }else if(status == 35){ // evaluate g and Hv product
                 eval_status = grad( n, x, g, &userdata );
                 eval_status = hessprod( n, x, u, v, false, &userdata );
             }else if(status == 235){ // evaluate f, q and Hv product
                 eval_status = fun( n, x, \&f, &userdata );
                 eval_status = grad( n, x, g, &userdata );
                 eval_status = hessprod( n, x, u, v, false, &userdata );
             }else{
                 printf(" the value %1i of status should not occur\ln",
                        status );
                 break;
             }
         }
        break;
    case 2: // sparse by rows
        st = 'R';
         dgo_import( &control, &data, &status, n, x_l, x_u,<br>"sparse_by_rows", ne, NULL, H_col, H_ptr );
         while(true){ // reverse-communication loop
             dgo_solve_reverse_with_mat( &data, &status, &eval_status,
                                            n, x, f, g, ne, H_val, u, v );
             if(status == 0) { // successful termination}break;
             }else if(status < 0){ // error exit
                 break;
             \text{le} if(status == 2){ // evaluate f
                 eval_status = fun( n, x, &f, &userdata );
             }else if(status == 3){ // evaluate g<br>
eval_status = grad( n, x, g, &userdata );
             }else if(status == 4){ // evaluate H
                 eval_status = hess( n, ne, x, H_val, &userdata );
             }else if(status == 5){ // evaluate Hv product
                 eval_status = hessprod( n, x, u, \overline{v}, false, &userdata );
             lelse if(status == 6){ // evaluate the product with P
                 eval_status = prec( n, x, u, v, s)userdata );
             \text{else if}(\text{status} == 23) { // evaluate f and g}eval_{status} = fun(n, x, \delta f, \delta userdata);
                 eval_{status} = grad( n, x, g, \omega)}else if(status == 25) { // evaluate f and Hv product
                 eval_status = fun( n, x, &f, &userdata );
                 eval_status = hessprod( n, x, u, v, false, &userdata );
             }else if(status == 35){ // evaluate g and Hv product
                 eval_status = grad( n, x, g, &userdata );
                 eval_status = hessprod( n, x, u, v, false, &userdata );
             }else if(status == 235){ // evaluate f, g and Hv product
                 eval_status = fun( n, x, \&f, &userdata );
                  eval_status = grad( n, x, g, &userdata );
eval_status = hessprod( n, x, u, v, false, &userdata );
             }else{
                printf(" the value %1i of status should not occur\n",
                        status);
                 break;
```
} }

```
break;
case 3: // dense
    st = 'D';dgo_import( &control, &data, &status, n, x_l, x_u,<br>"dense", ne, NULL, NULL, NULL );<br>while(true){ // reverse-communication loop
         dgo_solve_reverse_with_mat( &data, &status, &eval_status,
                                            n, x, f, g, n*(n+1)/2,
                                            H_dense, u, v );
          if(status == 0) { // successful termination}break;
          }else if(status < 0){ // error exit
              break;
          }else if(status == 2){ // evaluate f
          eval_status = fun( n, x, \&f, &userdata );<br>}else if(status == 3){ // evaluate g
              eval_status = grad( n, x, g, &userdata );
          }else if(status == 4){ // evaluate H
              eval_status = hess_dense( n, n*(n+1)/2, x, H_dense,
                                               &userdata );
          }else if(status == 5) { // evaluate Hv product
              eval_status = hessprod( n, x, u, v, false, &userdata );
          }else if(status == 6){ // evaluate the product with P<br>
eval_status = prec( n, x, u, v, &userdata );<br>
}else if(status == 23){ // evaluate f and g
              eval_status = fun( n, x, \&f, &userdata);
          eval_status = grad( n, x, g, &userdata );
}else if(status == 25){ // evaluate f and Hv product
              eval_status = fun( n, x, \&f, &userdata );
              eval_status = hessprod( n, x, u, v, false, &userdata );
          }else if(status == 35){ // evaluate g and Hv product
              eval\_status = grad(n, x, q, %userdata);
              eval_status = hessprod( n, x, u, v, false, &userdata );
          }else if(status == 235){ // evaluate f, g and Hv product
              eval_status = fun( n, x, &f, &userdata );
              eval\_status = grad(n, x, g, \& userdata);
              eval_status = nesprod( n, x, u, v, false, subsetauserdata );
          }else{
             printf(" the value %1i of status should not occur\n",
                      status);
              break;
         }
    }
    break;
case 4: // diagonal<br>st = 'I';
     dgo_import( &control, &data, &status, n, x_l, x_u,<br>"diagonal", ne, NULL, NULL, NULL);
    while(true){ // reverse-communication loop
         dgo_solve_reverse_with_mat( &data, &status, &eval_status,
                                            n, x, f, q, n, H_diaq, u, v );
          if(status == 0){ // successful termination
              break;
          }else if(status < 0){ // error exit
             break;
          \text{le} if(status == 2){ // evaluate f
              eval_status = fun_diag( n, x, &f, &userdata );
          }else if(status == 3){ // evaluate g
              eval_status = grad\_diag( n, x, g, \omega) auserdata );
          }else if(status == 4){ // evaluate H
          eval_status = hess_diag( n, n, x, H_diag, &userdata );
}else if(status == 5){ // evaluate Hv product
              eval_status = hessprod_diag( n, x, u, v, false,
                                                  &userdata );
          }else if(status == 6){ // evaluate the product with P
          eval_status = prec( n, x, u, v, &userdata );<br>}else if(status == 23){ // evaluate f and g
              eval\_status = fun\_diag(n, x, \&f, \&userdata);
          eval_status = grad_diag( n, x, g, &userdata );
}else if(status == 25){ // evaluate f and Hv product
              eval_status = fun_diag( n, x, &f, &userdata );
               eval_status = hessprod_diag( n, x, u, v, false,
                                                  &userdata );
          }else if(status == 35){ // evaluate g and Hv product
               eval_status = grad_diag( n, x, g, &userdata );
eval_status = hessprod_diag( n, x, u, v, false,
                                                  &userdata );
          }else if(status == 235){ // evaluate f, g and Hv product
              eval_status = fun_diag( n, x, &f, &userdata );
               eval_status = grad_diag( n, x, g, &userdata );
eval_status = hessprod_diag( n, x, u, v, false,
                                                  &userdata );
          }else{
             printf(" the value %1i of status should not occur\langle n^{\prime\prime},n^{\prime\prime}\ranglestatus);
break;
          }
```
}

```
break;
             case 5: // access by products
                 st = 'P';
                 dgo_import( &control, &data, &status, n, x_l, x_u,
                                "absent", ne, NULL, NULL, NULL);
                 nnz_u = 0;while(true){ // reverse-communication loop
                       dgo_solve_reverse_without_mat( &data, &status, &eval_status,<br>
n, x, f, g, u, v, index_nz_v,<br>
&nnz_v, index_nz_u, nnz_u );
                      if(status == 0){ // successful termination
                          break;
                      }else if(status < 0){ // error exit
                          break;
                      }else if(status == 2){ // evaluate f
                       eval_status = fun( n, x, \&f, &userdata );<br>}else if(status == 3){ // evaluate g
                          eval_status = grad( n, x, g, &userdata );
                      }else if(status == 5){ // evaluate Hv product
                           eval_status = hessprod( n, x, u, \overline{v}, false, &userdata );
                      }else if(status == 6){\frac{1}{2} // evaluate the product with P
                       eval_status = prec( n, x, u, v, &userdata );
}else if(status == 7){ // evaluate sparse Hess-vect product
                           eval status = shessprod( n, x, nnz v, index nz v, v,
                                                      &nnz_u, index_nz_u, u,
                                                       false, &userdata );
                      }else if(status == 23){ // evaluate f and g
                           eval_status = fun( n, x, &f, &userdata);
                       eval_status = grad( n, x, g, &userdata );
}else if(status == 25){ // evaluate f and Hv product
                           eval\_status = fun( n, x, \&f, \&username{user} \&f)eval_status = hessprod( n, x, u, v, false, &userdata );
                      }else if(status == 35){ // evaluate g and Hv product
                           eval_status = grad( n, x, g, &userdata );
                           eval_status = hessprod( n, x, u, v, false, &userdata );
                      }else if(status == 235){ // evaluate f, q and Hv product
                           eval_status = fun( n, x, \deltaf, \deltauserdata );
                           eval_status = grad( n, x, g, &userdata );
                           eval_status = hessprod( n, x, u, v, false, &userdata );
                      }else{
                          printf(" the value %1i of status should not occur\ln",
                                 status);
                           break;
                      }
                  }
                 break;
         // Record solution information
        dgo_information( &data, &inform, &status );
         if(inform.status == 0){
             printf("%c:%6i evaluations. Optimal objective value = %5.2f"
         " status = \frac{3i}{n}, st, inform.f_eval, inform.obj, inform.status);<br>}else if(inform.status == -18){
             printf("%c:%6i evaluations. Best objective value = %5.2f"
                " status = i\in\mathbb{N}, st, inform.f_eval, inform.obj, inform.status);
         }else{
             printf("%c: DGO_solve exit status = %1i\n", st, inform.status);
         //print(f(x: ");//for(int i = 0; i < n; i++) printf("\\fing ", x[i]);<br>//printf("\n");
         //printf("gradient: ");
         // for(int i = 0; i < n; i++) printf("\ff ", g[i]);
         //print(f("n");
         // Delete internal workspace
        dgo terminate( &data, &control, &inform );
}
// Objective function
int fun( int n,
          const double x[],
         double *f,
         const void *userdata ){
    struct userdata_type *myuserdata = (struct userdata_type *) userdata;
    double p = myuserdata - >p;
    double freq = myuserdata->freq;
    double mag = myuserdata->mag;
    *f = pow(x[0] + x[2] + p, 2) + pow(x[1] + x[2], 2) + mag * cos(freq * x[0])+ x[0] + x[1] + x[2];return 0;
// Gradient of the objective
int grad( int n,
          const double x[],
```
double g[],

const void \*userdata ){

}

 $\overline{ }$ 

}

}

```
struct userdata_type *myuserdata = (struct userdata_type *) userdata;
     double p = myuserdata - >p;
     double freq = myuserdata->freq;
     double mag = myuserdata->mag;
g[0] = 2.0 * ( x[0] + x[2] + p ) - mag * freq * sin(freq*x[0]) + 1;
g[1] = 2.0 * ( x[1] + x[2] ) + 1;
     g[2] = 2.0 \times (x[0] + x[2] + p) + 2.0 \times (x[1] + x[2]) + 1;return 0;
}
// Hessian of the objective
int hess( int n,
           int ne,
            const double x[],
            double hval[],
            const void *userdata ){
     struct userdata_type *myuserdata = (struct userdata_type *) userdata;
     double freq = myuserdata->freq;
     double mag = myuserdata->mag;
hval[0] = 2.0 - mag * freq * freq * cos(freq*x[0]);
     hval[1] = 2.0;hval[2] = 2.0;hval[3] = 2.0;hval[4] = 4.0;
return 0;
}
// Dense Hessian
int hess_dense( int n,
                    int ne,
                    const double x[],
                   double hval[],
     const void *userdata ){
struct userdata_type *myuserdata = (struct userdata_type *) userdata;
     double freq = myuserdata->freq;
     double mag = myuserdata->mag;
hval[0] = 2.0 - mag * freq * freq * cos(freq*x[0]);
hval[1] = 0.0;
     hval[2] = 2.0;
hval[3] = 2.0;
     hval[4] = 2.0;hval[5] = 4.0;return 0;
}
// Hessian-vector product
int hessprod( int n,
                 const double x[],
                 double u[],
                 const double v[],
                 bool got_h,
                 const void *userdata ){
     struct userdata_type *myuserdata = (struct userdata_type *) userdata;
     double freq = myuserdata->freq;
     double mag = myuserdata->mag;
     u[0] = u[0] + 2.0 * (v[0] + v[2])- mag * freq * freq * cos(freq*x[0]) * v[0];<br>
u[1] = u[1] + 2.0 * ( v[1] + v[2] );<br>
u[2] = u[2] + 2.0 * ( v[0] + v[1] + 2.0 * v[2] );
     return 0;
}
// Sparse Hessian-vector product
int shessprod( int n,
const double x[],
                  int nnz_v,
                  const int index_nz_v[],
                  const double v[],
                  int *nnz_u,
                  int index_nz_u[],
                  double u[],
                  bool got h,
                  const void *userdata ){
     struct userdata_type *myuserdata = (struct userdata_type *) userdata;
     double freq = myuserdata->freq;
     double mag = myuserdata->mag;<br>double p[] = {0., 0., 0.};<br>bool used[] = {false, false, false};
     for(int i = 0; i < nnz_v; i++){<br>int j = index_nz_v[i];
         switch(j){
              case 0:
                    p[0] = p[0] + 2.0 * v[0]<br>- mag * freq * freq * cos(freq*x[0]) * v[0];<br>used[0] = true;
                    p[2] = p[2] + 2.0 \times v[0];used[2] = true;break;
               case 1:
                    p[1] = p[1] + 2.0 \times v[1];used[1] = true;
```

```
p[2] = p[2] + 2.0 \times v[1];<br>used[2] = true;
                    break;
               case 2:
                    p[0] = p[0] + 2.0 \times v[2];used[0] = true;p[1] = p[1] + 2.0 \times v[2];<br>used[1] = true;
                    p[2] = p[2] + 4.0 \times v[2];used[2] = true;break;
         }
     }
     *nnz_u = 0;for(int j = 0; j < 3; j++){
         if(used[j]){
         u[j] = p[j];*nnz_u = *nnz_u + 1;\overline{\text{index}_n \text{z}_u[\text{max}_u-1]} = j;}
     }
     return 0;
}
// Apply preconditioner
int prec( int n,
           const double x[],
            double u[],
            const double v[],
            const void *userdata ){
    u[0] = 0.5 * v[0];<br>u[1] = 0.5 * v[1];u[2] = 0.25 \times v[2];return 0;
}
// Objective function
int fun_diag( int n,
const double x[],
                 double *f,
                 const void *userdata ){
     struct userdata_type *myuserdata = (struct userdata_type *) userdata;
     double p = myuserdata->p;double freq = myuserdata->freq;
double mag = myuserdata->mag;
     *f = pow(x[2] + p, 2) + pow(x[1], 2) + mag * cos(freq*x[0]) + x[0] + x[1] + x[2];return 0;
}
// Gradient of the objective
int grad_diag( int n,
                  const double x[],
                   double g[],
                   const void *userdata ){
     struct userdata_type *myuserdata = (struct userdata_type *) userdata;
     double p = myuserdata->p;
double freq = myuserdata->freq;
     double mag = myuserdata->mag;<br>
g[0] = -mag * freq * sin(freq*x[0]) + 1;<br>
g[1] = 2.0 * x[1] + 1;<br>
g[2] = 2.0 * (x[2] + p) + 1;return 0;
}
// Hessian of the objective
int hess_diag( int n,
                  int ne,
                   const double x[],
                  double hval[],
                  const void *userdata ){
     struct userdata_type *myuserdata = (struct userdata_type *) userdata;
     double freq = myuserdata->freq;
double mag = myuserdata->mag;
     hval[0] = -\text{mag} * freq * freq * cos(freq*x[0]);
     hval[1] = 2.0;
hval[2] = 2.0;
     return 0;
}
// Hessian-vector product
int hessprod_diag( int n,
                       const double x[],
                       double u[],
                        const double v[],
                       bool got_h,
                       const void *userdata ){
     struct userdata_type *myuserdata = (struct userdata_type *) userdata;
     double freq = myuserdata->freq;
     double mag = myuserdata->mag;
u[0] = u[0] + -mag * freq * freq * cos(freq*x[0]) * v[0];
u[1] = u[1] + 2.0 * v[1];
```

```
u[2] = u[2] + 2.0 * v[2];return 0;
}
// Sparse Hessian-vector product
int shessprod_diag( int n,
const double x[],
                       int nnz_v,
const int index_nz_v[],
                      const double v[],
                      int *nnz_u,
                      int index_nz_u[],
                      double u[],
                      bool got_h,
                      const void *userdata ){
    struct userdata_type *myuserdata = (struct userdata_type *) userdata;
    double freq = myuserdata->freq;
    double mag = myuserdata->mag;<br>double p[] = {0., 0., 0.};<br>bool used[] = {false, false, false};
    for(int i = 0; i < nnz_v; i++){
        int j = index_nz_v[i];switch(j){
            case 0:
                 p[0] = p[0] - mag * freq * freq * cos(freq * x[0]) * v[0];used[0] = true;break;
             case 1:
                 p[1] = p[1] + 2.0 \times v[1];used[1] = true;
                 break;
             case 2:
                 p[2] = p[2] + 2.0 \times v[2];used[2] = true;break;
        }
    }
    *nnz_u = 0;<br>for(int j = 0; j < 3; j++){
        if(used[j])u[j] = p[j];*nnz_u = *nnz_u + 1;index_nz_u[*nnz_u-1] = j;}
    }
    return 0;
}
```
# <span id="page-37-1"></span><span id="page-37-0"></span>**4.2 dgotf.c**

This is the same example, but now fortran-style indexing is used.

```
/* dgot2.c *//* Full test for the DGO C interface using Fortran sparse matrix indexing */<br>#include <stdio.h>
#include <math.h>
#include "galahad_dgo.h"
// Custom userdata struct
struct userdata_type {
    double p;
double freq;
   double mag;
};
// Function prototypes
int fun( int n, const double x[], double *f, const void * );
int grad( int n, const double x[], double g[], const void * );
int hess( int n, int ne, const double x[], double hval[], const void * );
int hess_dense( int n, int ne, const double x[], double hval[], const void \star ); int hessprod( int n, const double x[], double u[], const double v[],
                bool got_h, const void * );
int shessprod( int n, const double x[], int nnz_v, const int index_nz_v[],
const double v[], int *nnz_u, int index_nz_u[], double u[],<br>bool got_h, const void * );<br>int prec(int n, const double x[], double u[], const double v[], const void * );
int fun_diag(int n, const double x[], double *f, const void * );
int grad_diag(int n, const double x[], double g[], const void * );
int hess_diag(int n, int ne, const double x[], double hval[], const void \star );
int hessprod_diag( int n, const double x[], double u[], const double v[],
bool got_h, const void * );
int shessprod_diag( int n, const double x[], int nnz_v, const int index_nz_v[],
                        const double v[], int *nnz_u, int index_nz_u[],
                        double u[], bool got_h, const void * );
```

```
int main(void) {
     // Derived types
     void *data;
     dgo_control_typedgo_inform_type inform;
     // Set user data
     struct userdata_type userdata;
     userdata.p = 4.\overline{0};
     userdata.freq = 10;
     userdata.mag = 1000;<br>// Set problem data<br>int n = 3; // dimension<br>int ne = 5; // Hesssian elements
     double x_l[] = \{-10, -10, -10\};
     double x_{\text{u}}[] = \{0.5, 0.5, 0.5\};int H_row[] = \{1, 2, 3, 3, 3\}; // Hessian H<br>int H_col[] = \{1, 2, 1, 2, 3\}; // NB lower triangle<br>int H_ptr[] = \{1, 2, 3, 6\}; // row pointers
     int H_ptr[] = \{1, 2, 3, 6\};<br>// Set storage
     double g[n]; // gradient
     char st;
     int status;
     printf(" Fortran sparse matrix indexing\n\n");
printf(" tests options for all-in-one storage format\n\n");
     for(int d=1; d \le 5; d++){
          // Initialize DGO
          dgo_initialize( &data, &control, &status );
          // Set user-defined control options
control.f_indexing = true; // Fortran sparse matrix indexing
         control.maxit = 2500:
          // control.trb control.maxit = 100;
          //control.print_level = 1;
          // Start from 0
          double x[] = {0,0,0};
          switch(d){
               case 1: // sparse co-ordinate storage
                    st = 'C';dgo_import( &control, &data, &status, n, x_l, x_u,
                                    "coordinate", ne, H_row, H_col, NULL );
                    dgo_solve_with_mat( &data, &userdata, &status, n, x, g,
                                             ne, fun, grad, hess, hessprod, prec );
               break;
case 2: // sparse by rows
                    st = 'R';
                    dgo_import( &control, &data, &status, n, x_l, x_u,<br>"sparse_by_rows", ne, NULL, H_col, H_ptr );
                    dgo_solve_with_mat( &data, &userdata, &status, n, x, g,
                                             ne, fun, grad, hess, hessprod, prec );
                   break;
               case 3: // dense<br>st = 'D';
                    dgo_import( &control, &data, &status, n, x_l, x_u,
                    "dense", ne, NULL, NULL, NULL );
dgo_solve_with_mat( &data, &userdata, &status, n, x, g,
                                             ne, fun, grad, hess_dense, hessprod, prec );
               break;
case 4: // diagonal
                    st = 'I';
                    dgo_import( &control, &data, &status, n, x_l, x_u,<br>"diagonal", ne, NULL, NULL, NULL);
                    dgo_solve_with_mat( &data, &userdata, &status, n, x, g,
ne, fun_diag, grad_diag, hess_diag,
                                              hessprod_diag, prec );
               break;
case 5: // access by products
                    st = 'P';
                    dgo_import( &control, &data, &status, n, x_l, x_u,
"absent", ne, NULL, NULL, NULL );
                    dgo_solve_without_mat( &data, &userdata, &status, n, x, q,
                                                 fun, grad, hessprod, shessprod, prec );
                   break;
          }
// Record solution information
         dgo information( &data, &inform, &status );
          if (information. status == 0)printf("%c:%6i evaluations. Optimal objective value = %5.2f"
                 " status = i\in\mathbb{N}, st, inform.f_eval, inform.obj, inform.status);
          \text{else if}(\text{inform. status} == -18)printf("%c:%6i evaluations. Best objective value = %5.2f"
                  " status = i\in\mathbb{N}, st, inform.f_eval, inform.obj, inform.status);
          }else{
              printf("%c: DGO_solve exit status = %1i\n", st, inform.status);
          }
          //print(f("x: "));//for(int i = 0; i < n; i++) printf("\\fing ", x[i]);<br>//printf("\n");
          //printf("gradient: ");
```

```
//for(int i = 0; i < n; i++) printf("%f ", g[i]);
     //print(f("n");
     // Delete internal workspace
    dgo_terminate( &data, &control, &inform );
printf("\n tests reverse-communication options\n\n");
// reverse-communication input/output
int eval_status, nnz_u, nnz_v;
double f = 0.0;
double u[n], v[n];
int index_nz_u[n], index_nz_v[n];
double H_val[ne], H_dense[n*(n+1)/2], H_diag[n];
for(int d=1; d <= 5; d++){
     // Initialize DGO
    dgo_initialize( &data, &control, &status );
     // Set user-defined control options
    control.f_indexing = true; // Fortran sparse matrix indexing
    control.maxit = 2500;// control.trb_control.maxit = 100;
     //control.print_level = 1;
     // Start from 0
    double x[] = {0,0,0};
    switch(d){
         case 1: // sparse co-ordinate storage
              st = 'C';
              dgo_import( &control, &data, &status, n, x_l, x_u,
                             "coordinate", ne, H_row, H_col, NULL );
              while(true){ // reverse-communication loop
                   dgo_solve_reverse_with_mat( &data, &status, &eval_status,
                    n, x, f, g, ne, H_val, u, v );
if(status == 0){ // successful termination
                       break;
                   }else if(status < 0){ // error exit
                        break;
                   }else if(status == 2){ // evaluate f
                    eval_status = fun( n, x, \&f, &userdata );<br>}else if(status == 3){ // evaluate g
                        eval_status = grad( n, x, g, &userdata );
                   }else if(status == 4){ // evaluate H
                        eval_status = hess( n, ne, x, H_val, &userdata );
                   }else if(status == 5){ // evaluate Hv product
                        eval_status = hessprod( n, x, u, v, false, &userdata );
                   }else if(status == 6){\sqrt{\frac{1}{x}} evaluate the product with P
                    eval_status = prec( n, x, u, v, &userdata );
}else if(status == 23){ // evaluate f and g
                        eval_status = fun( n, x, &f, &userdata );
                    eval_status = grad( n, x, g, &userdata );
}else if(status == 25){ // evaluate f and Hv product
                        eval status = fun( n, x, &f, &userdata );
                        eval_status = hessprod( n, x, u, v, false, &userdata );
                   }else if(status == 35){ // evaluate g and Hv product
                    eval_status = grad( n, x, g, &userdata );
eval_status = hessprod( n, x, u, v, false, &userdata );
}else if(status == 235){ // evaluate f, g and Hv product
                        eval_status = fun( n, x, &f, &userdata );
eval_status = grad( n, x, g, &userdata );
                        eval_status = hessprod( n, x, u, v, false, &userdata );
                   }else{
                       printf(" the value %1i of status should not occur\langle n'',
                        status );
break;
                   }
              }
              break;
          case 2: // sparse by rows<br>st = 'R';
               dgo_import( &control, &data, &status, n, x_l, x_u,<br>"sparse_by_rows", ne, NULL, H_col, H_ptr );
              while(true){ // reverse-communication loop
                   dgo_solve_reverse_with_mat( &data, &status, &eval_status,
                    n, x, f, g, ne, H_val, u, v );
if(status == 0){ // successful termination
                       break;
                   }else if(status < 0){ // error exit
                       break;
                   }else if(status == 2){ // evaluate f
                    eval_status = fun( n, x, \&f, &userdata );<br>}else if(status == 3){ // evaluate g
                    eval_status = grad( n, x, g, &userdata );<br>}else if(status == 4){ // evaluate H
                        eval_status = hess( n, ne, x, H_val, &userdata );
                   }else if(status == 5) { // evaluate Hv product
                        eval_status = hessprod( n, x, u, \overline{v}, false, &userdata );
                    }else if(status == 6){ // evaluate the product with P eval_status = prec( n, x, u, v, &userdata );
                   \text{else if}(\text{status} == 23) { // evaluate f and g}
```
 $\mathfrak{g}$ 

```
eval_status = fun( n, x, &f, &userdata );
         eval_status = grad( n, x, g, &userdata );
}else if(status == 25){ // evaluate f and Hv product
             eval_status = fun( n, x, &f, &userdata );
             eval_status = hessprod( n, x, u, v, false, &userdata );
         \text{else if}(\text{status} == 35) { // evaluate q and Hv product}eval_status = grad( n, x, g, &userdata );
             eval_status = hessprod( n, x, u, v, false, &userdata );
         }else if(status == 235){ // evaluate f, g and Hv product
             eval_status = fun( n, x, &f, &userdata );
              eval_status = grad( n, x, g, &userdata );
eval_status = hessprod( n, x, u, v, false, &userdata );
         }else{
             printf(" the value %1i of status should not occur\n",
                    status);
             break;
         }
    }
    break;
case 3: // dense<br>st = 'D';
    dgo_import( &control, &data, &status, n, x_l, x_u,
    "dense", ne, NULL, NULL, NULL );
while(true){ // reverse-communication loop
        dgo_solve_reverse_with_mat( &data, &status, &eval_status,
                                        n, x, f, g, n*(n+1)/2,H_dense, u, v );
         if(status == 0) { // successful termination}break;
         }else if(status < 0){ // error exit
             break;
         }else if(status == 2){ // evaluate f
             eval_status = fun( n, x, &f, &userdata );
         }else if(status == 3){ // evaluate g
             eval_status = grad( n, x, g, &userdata );
         }else if(status == 4) { // evaluate H
             eval_status = hess_dense( n, n*(n+1)/2, x, H_dense,
                                           &userdata );
         }else if(status == 5){ // evaluate Hv product
             eval_status = hessprod( n, x, u, v, false, &userdata );
         }else if(status == 6){\sqrt{\frac{1}{x}} evaluate the product with P
         eval_status = prec( n, x, u, v, &userdata );<br>}else if(status == 23){ // evaluate f and g
             eval_status = fun( n, x, &f, &userdata);
         eval_status = grad( n, x, g, &userdata );
}else if(status == 25){ // evaluate f and Hv product
             eval_status = fun( n, x, &f, &userdata );
             eval_status = hessprod( n, x, u, v, false, &userdata );
         }else if(status == 35){ // evaluate g and Hv product
              eval_status = grad( n, x, g, &userdata );<br>eval_status = hessprod( n, x, u, v, false, &userdata );
         }else if(status == 235){ // evaluate f, g and Hv product
             eval_status = fun( n, x, &f, &userdata );
             eval_status = grad( n, x, g, &userdata );
             eval_status = hessprod( n, x, u, v, false, &userdata );
         }else{
            printf(" the value %1i of status should not occur\n",
                    status);
             break;
        }
    }
    break;
case 4: // diagonal
    st = 'I';
    dgo_import( &control, &data, &status, n, x_l, x_u,
                  "diagonal", ne, NULL, NULL, NULL );
    while(true){ // reverse-communication loop
        dgo_solve_reverse_with_mat( &data, &status, &eval_status,
                                        n, x, f, q, n, H diaq, u, v );
         if(status == 0){ // successful termination
             break;
         }else if(status < 0){ // error exit
             break;
         }else if(status == 2){ // evaluate f
         eval_status = fun_diag( n, x, &f, &userdata );
}else if(status == 3){ // evaluate g
             eval_status = grad_diag( n, x, g, &userdata );
         }else if(status == 4){\sqrt{\frac{2}{x}} evaluate H
             eval_status = hess_diag( n, n, x, H_diag, &userdata );
         }else if(status == 5){ // evaluate Hv product
             eval_status = hessprod_diag( n, x, u, v, false,
                                              &userdata );
         }else if(status == 6){ // evaluate the product with P
             eval_status = prec( n, x, u, v, &userdata );
         }else if(status == 23){ // evaluate f and g<br>eval_status = fun_diag( n, x, &f, &userdata );
             eval_status = grad\_diag( n, x, q, \omega) auserdata );
```

```
}else if(status == 25){ // evaluate f and Hv product
                  eval_status = fun_diag( n, x, &f, &userdata );
                  eval_status = hessprod_diag( n, x, u, v, false,
                                                    &userdata );
              }else if(status == 35){ // evaluate g and Hv product
                  eval_status = qrad\_diag(n, x, g, \omega) = qrad\_diag(n, x, g, \omega)eval_status = hessprod_diag( n, x, u, v, false,
                                                    &userdata );
              }else if(status == 235){ // evaluate f, g and Hv product
                  eval_status = fun_diag( n, x, &f, &userdata );
                  eval_status = grad_diag( n, x, g, &userdata );
                  eval<sub>status</sub> = hessprod_diag( n, x, u, v, false,
                                                    &userdata );
              }else{
                  printf(" the value %1i of status should not occur\ln",
                         status);
                  break;
              }
         }
         break;
     case 5: // access by products
         st = 'P';
          dgo_import( &control, &data, &status, n, x_l, x_u,
"absent", ne, NULL, NULL, NULL );
         nnz u = 0;
         while(true){ // reverse-communication loop
              dgo_solve_reverse_without_mat( &data, &status, &eval_status,
                                                   n, x, f, g, u, v, index_nz_v,<br>&nnz_v, index_nz_u, nnz_u );
              if(status == 0) { // successful termination}break;
              }else if(status < 0){ // error exit
                  break;
              }else if(status == 2){ // evaluate f
              eval_status = fun( n, x, \&f, &userdata );<br>}else if(status == 3){ // evaluate g
              eval_status = grad( n, x, g, &userdata );
}else if(status == 5){ // evaluate Hv product
                  eval_status = hessprod( n, x, u, v, false, &userdata );
              }else if(status == 6){ // evaluate the product with P
                  eval_status = prec( n, x, u, v, &userdata );
              }else if(status == 7){ // evaluate sparse Hess-vect product eval_status = shessprod( n, x, nnz_v, index_nz_v, v,
                                                &nnz_u, index_nz_u, u,
                                                false, &userdata );
              }else if(status == 23){ // evaluate f and g
                  eval_status = fun( n, x, &f, &userdata );
              eval_status = grad( n, x, g, &userdata );
}else if(status == 25){ // evaluate f and Hv product
                  eval status = fun( n, x, &f, &userdata );
                  eval_status = hessprod( n, x, u, v, false, &userdata );
              }else if(status == 35){ // evaluate g and Hv product
                  eval_status = grad( n, x, g, &userdata );
              eval_status = hessprod( n, x, u, v, false, &userdata );
}else if(status == 235){ // evaluate f, g and Hv product
                   eval_status = fun( n, x, &f, &userdata );
eval_status = grad( n, x, g, &userdata );
                  eval_status = hessprod( n, x, u, v, false, &userdata );
              }else{
                  printf(" the value %1i of status should not occur\langle n'',
                   status);
break;
              }
         }
         break;
}
// Record solution information
dgo_information( &data, &inform, &status );
if (information, status == 0)printf("%c:%6i evaluations. Optimal objective value = %5.2f"
       " status = i\in\mathbb{N}, st, inform.f_eval, inform.obj, inform.status);
}else if(inform.status == -18){
     printf("%c:%6i evaluations. Best objective value = %5.2f"
       " status = %1i\n", st, inform.f_eval, inform.obj, inform.status);
}else{
    printf("%c: DGO_solve exit status = ili\n\cdot", st, inform.status);
}
\frac{1}{\sqrt{p}}//for(int i = 0; i < n; i++) printf("%f ", x[i]);
//print(f("n");//printf("gradient: ");
//for(int i = 0; i < n; i++) printf("%f ", g[i]);
//printf("\n");
// Delete internal workspace
dgo_terminate( &data, &control, &inform );
```
} }

```
// Objective function
int fun( int n,
           const double x[],
           double *f,
           const void *userdata ){
     struct userdata type *myuserdata = (struct userdata type *) userdata;
     double p = myuserdata - >p;
     double freq = myuserdata->freq;
     double mag = myuserdata->mag;
     *f = pow(x[0] + x[2] + p, 2) + pow(x[1] + x[2], 2) + mag * cos(freq*x[0]) + x[0] + x[1] + x[2];return 0;
}<br>// Gradient of the objective
// Gradient of the objective
int grad( int n,
const double x[],
             double g[],
const void *userdata ){
     struct userdata_type *myuserdata = (struct userdata_type *) userdata;
     double p = myuserdata - \ge p;
     double freq = myuserdata->freq;
     double mag = myuserdata->mag;
     g[0] = 2.0 \times (x[0] + x[2] + p) - \text{mag} \times \text{freq} \times \sin(\text{freq} \times x[0]) + 1;<br>
g[2] = 2.0 \times (x[0] + x[2] + p) + 2.0 \times (x[1] + x[2]) + 1;<br>
g[2] = 2.0 \times (x[0] + x[2] + p) + 2.0 \times (x[1] + x[2]) + 1;return 0;
}
// Hessian of the objective
int hess( int n,
            int ne,
             const double x[],
            double hval[],
            const void *userdata ){
     struct userdata_type *myuserdata = (struct userdata_type *) userdata;
double freq = myuserdata->freq;
double mag = myuserdata->mag;
     hval[0] = 2.0 - mag * freq * freq * cos(freq*x[0]);
     hval[1] = 2.0;hval[2] = 2.0;hval[3] = 2.0;
     hval[4] = 4.0;
return 0;
}
// Dense Hessian
int hess_dense( int n,
                    int ne,
                    const double x[],
                    double hval[],
     const void *userdata ){
struct userdata_type *myuserdata = (struct userdata_type *) userdata;
     double freq = myuserdata->freq;
     double mag = myuserdata->mag;
     hval[0] = 2.0 - mag * freq * freq * cos(freq*x[0]);
     hval[1] = 0.0;
hval[2] = 2.0;
     hval[3] = 2.0;hval[4] = 2.0;hval[5] = 4.0;return 0;
}
// Hessian-vector product
int hessprod( int n,
                  const double x[],
                 double u[],
                  const double v[],
                 bool got_h,
                  const void *userdata ){
     struct userdata_type *myuserdata = (struct userdata_type *) userdata;
     double freq = myuserdata->freq;
     double mag = myuserdata->mag;
     u[0] = u[0] + 2.0 \times (v[0] + v[2])- mag * freq * freq * cos(freq*x[0]) * v[0];<br>
u[1] = u[1] + 2.0 * ( v[1] + v[2] );<br>
u[2] = u[2] + 2.0 * ( v[0] + v[1] + 2.0 * v[2] );
     return 0;
}
// Sparse Hessian-vector product
int shessprod( int n,
                   const double x[],
                    int nnz_v,
const int index_nz_v[],
                   const double v[],
                   int *nnz_u.
                   int index nz u[],
```

```
double u[],
                  bool got_h,
                  const void *userdata ){
     struct userdata_type *myuserdata = (struct userdata_type *) userdata;
double freq = myuserdata->freq;
     double mag = myuserdata->mag;<br>double p[] = {0., 0., 0.};<br>bool used[] = {false, false, false};
     for(int i = 0; i < nnz_v; i++){
         int j = index_nz_v[i];switch(j){
              case 1:
                   p[0] = p[0] + 2.0 \times v[0]- mag * freq * freq * cos(freq*x[0]) * v[0];
                    used[0] = true;
p[2] = p[2] + 2.0 * v[0];
used[2] = true;
                   break;
               case 2:
                   p[1] = p[1] + 2.0 \times v[1];used[1] = true;
                    p[2] = p[2] + 2.0 \times v[1];used[2] = true;break;
               case 3:
                    p[0] = p[0] + 2.0 \times v[2];<br>used[0] = true;
                    p[1] = p[1] + 2.0 \times v[2];<br>used[1] = true;
                    p[2] = p[2] + 4.0 \times v[2];<br>used[2] = true;
                    break;
         }
     }
     *nnz_u = 0;for(int j = 0; j < 3; j++){
         if(used[j]){
          u[j] = p[j];<br>*nnz_u = *nnz_u + 1;
         index_nz_u[*nnz_u-1] = j+1;}
     }
     return 0;
}
// Apply preconditioner
int prec( int n,
           const double x[],
            double u[],
            const double v[],
            const void *userdata ){
   u[0] = 0.5 * v[0];u[1] = 0.5 \times v[1];u[2] = 0.25 + v[2];return 0;
}
// Objective function
int fun_diag( int n,
                 const double x[],
                 double *f,
                 const void *userdata ){
     struct userdata_type *myuserdata = (struct userdata_type *) userdata;
    double p = myuserdata->p;double freq = myuserdata->freq;
     double mag = myuserdata->mag;
     *f = pow(x[2] + p, 2) + pow(x[1], 2) + mag * cos(freq*x[0]) + x[0] + x[1] + x[2];<br>return 0;
}
.<br>// Gradient of the objective
int grad_diag( int n,
                 const double x[],
                  double g[],
                  const void *userdata ){
     struct userdata_type *myuserdata = (struct userdata_type *) userdata;
     double p = myuserdata->p;
double freq = myuserdata->freq;
     double mag = myuserdata->mag;
     g[0] = -mag * freq * sin(freq*x[0]) + 1;<br>
g[1] = 2.0 * x[1] + 1;<br>
g[2] = 2.0 * (x[2] + p) + 1;<br>
relura 0;}
// Hessian of the objective
int hess_diag( int n,
                  int ne,
                  const double x[],
                  double hval[],
```

```
const void *userdata ){
     struct userdata_type *myuserdata = (struct userdata_type *) userdata;
     double freq = myuserdata->freq;
     double mag = myuserdata->mag;
hval[0] = -mag * freq * freq * cos(freq*x[0]);
     hval[1] = 2.0;hval[2] = 2.0;return 0;
}
// Hessian-vector product
int hessprod_diag( int n,
                        const double x[],
                        double u[],
                        const double v[],
                        bool got_h,
     const void *userdata ){
struct userdata_type *myuserdata = (struct userdata_type *) userdata;
     double freq = myuserdata->freq;
double mag = myuserdata->mag;
     u[0] = u[0] + -mag * freq * freq * cos(freq*x[0]) * v[0];<br>
u[1] = u[1] + 2.0 * v[1];<br>
u[2] = u[2] + 2.0 * v[2];return 0;
}
// Sparse Hessian-vector product
int shessprod_diag( int n,
const double x[],
                          int nnz_v,
const int index_nz_v[],
                         \frac{1}{2} const double v[],
                          int *nnz_u,
                          int index_nz_u[],
                         double u[],
                         bool got_h,
     const void *userdata ){
struct userdata_type *myuserdata = (struct userdata_type *) userdata;
     double freq = myuserdata->freq;
double mag = myuserdata->mag;
double p[] = {0., 0., 0.};
     bool used[] = {false, false, false};
     for(int i = 0; i < nnz_v; i++){
          int j = index_nz_v[i];<br>switch(j){
               case 1:
                   p[0] = p[0] - mag * freq * freq * cos(freq * x[0]) * v[0];used[0] = true;break;
               case 2:
                    p[1] = p[1] + 2.0 \times v[1];used[1] = true;break;
               case 3:
                     p[2] = p[2] + 2.0 \times v[2];<br>used[2] = true;
                    break;
          }
     }
     *nnz_u = 0;<br>for(int j = 0; j < 3; j++){
         if(used[j]){
          u[j] = p[j];<br>*nnz_u = *nnz_u + 1;
          index_nz_u[*nnz_u-1] = j+1;}
     }
     return 0;
}
```
# **Index**

<span id="page-46-0"></span>dgo\_control\_type, [8](#page-11-2) dgo\_import galahad\_dgo.h, [11](#page-14-3) dgo\_inform\_type, [9](#page-12-3) dgo\_information galahad\_dgo.h, [24](#page-27-3) dgo\_initialize galahad\_dgo.h, [10](#page-13-4) dgo\_read\_specfile galahad dgo.h, [10](#page-13-4) dgo\_reset\_control galahad dgo.h, [12](#page-15-2) dgo\_solve\_reverse\_with\_mat galahad dgo.h, [17](#page-20-2) dgo solve reverse without mat galahad\_dgo.h, [21](#page-24-2) dgo\_solve\_with\_mat galahad\_dgo.h, [13](#page-16-2) dgo\_solve\_without\_mat galahad\_dgo.h, [15](#page-18-2) dgo\_terminate galahad\_dgo.h, [24](#page-27-3) dgo\_time\_type, [9](#page-12-3) galahad dgo.h, [7](#page-10-2) dgo\_import, [11](#page-14-3) dgo\_information, [24](#page-27-3) dgo initialize, [10](#page-13-4) dgo\_read\_specfile, [10](#page-13-4) dgo\_reset\_control, [12](#page-15-2) dgo\_solve\_reverse\_with\_mat, [17](#page-20-2) dgo\_solve\_reverse\_without\_mat, [21](#page-24-2) dgo solve with mat, [13](#page-16-2) dgo\_solve\_without\_mat, [15](#page-18-2) dgo terminate, [24](#page-27-3)